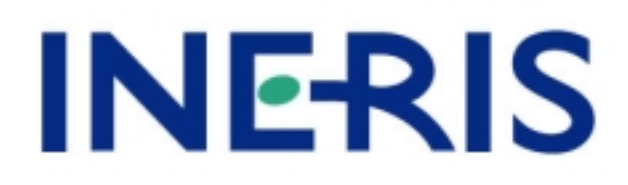

# **Certification PLQ2000 et travaux associés**

## **Rapport Technique**

Ministère de l'Ecologie et du Développement Durable Direction de l'Eau 20, avenue de Ségur – 75302 PARIS 07 SP

Convention DE n° CV03000081 – Opération n° 4

*Christophe JOSSERAND*

*Unité Informatique et Instrumentation pour l'Environnement Direction des Risques Chroniques*

Décembre 2003

# **Certification PLQ2000 et travaux associés**

## **Rapport Technique**

Ministère de l'Ecologie et du Développement Durable Direction de l'Eau

Convention DE n° CV03000081 – Opération n°4

**Décembre 2003**

#### **PERSONNES AYANT PARTICIPE AUX TRAVAUX :**

### **P. JOUGLET - J.C. LOUAPRE - C. MEUNIER**

Ce document comporte 41 pages (hors couverture et annexes).

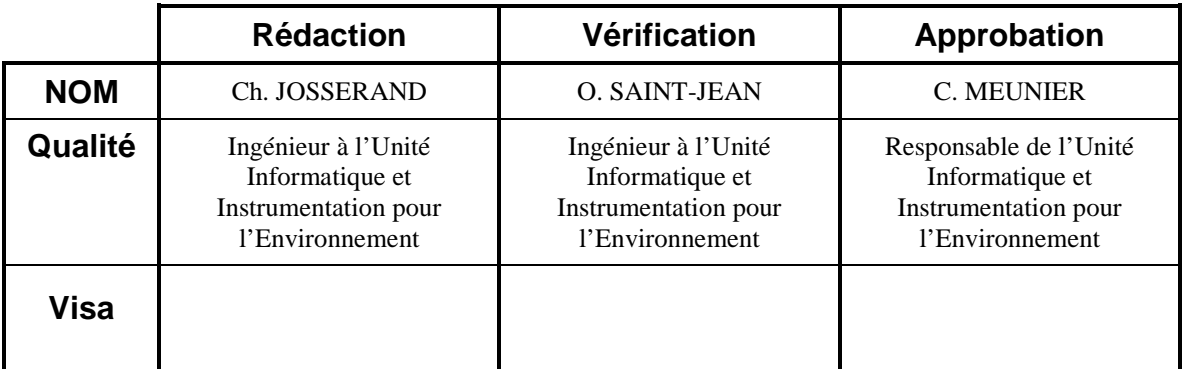

## **TABLE DES MATIERES**

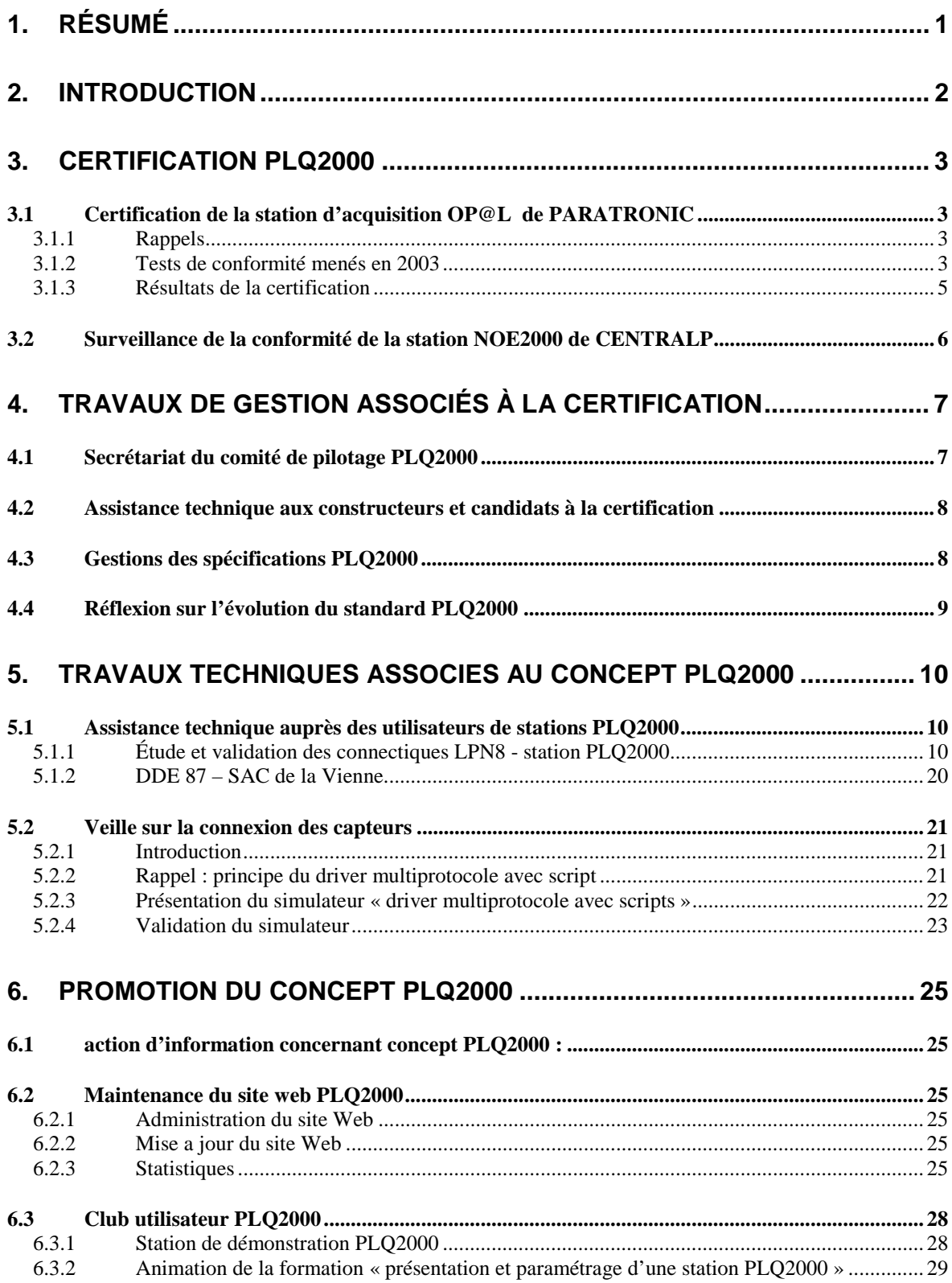

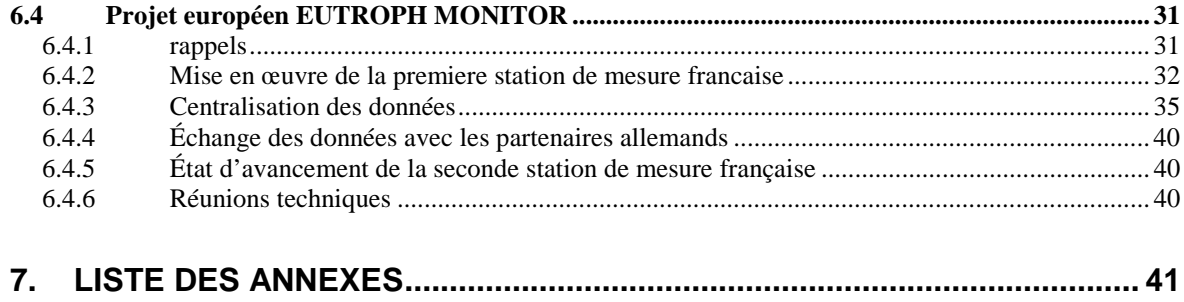

## **1. RESUME**

Le Ministère chargé de l'Environnement a mis en place, en étroite collaboration avec les services gestionnaires de réseau d'hydrométrie générale et d'annonce de crues, un système standardisé d'acquisition de données sur l'eau : PLQ2000 (P :Pluviométrie, L : Limnimétrie, Q : Qualité des eaux).

Dans le cadre de la présente convention, l'INERIS apporte un appui technique à la Direction de l'Eau concernant la gestion technique du standard PLQ2000 et la certification associée.

Les travaux réalisés depuis le début de l'année 2003 sont les suivants :

- Certification PLQ2000 :
	- réalisation des tests de conformité sur la station [OP@L d](mailto:OP@L)e PARATRONIC,
	- surveillance de la station NOE2000.
- Travaux de gestion associés à la certification PLQ2000 :
	- secrétariat du Comité de Pilotage de la Certification PLQ2000,
	- assistance aux constructeurs et candidats à la certification,
	- gestion des spécifications techniques PLQ2000 ,
	- contribution à la réflexion sur l'évolution du standard PLQ2000.
- Travaux techniques liés à la certification PLQ2000 :
	- assistance technique auprès des utilisateurs PLQ2000 :
		- étude et validation de la connexion du capteur LPN8 aux stations PLQ2000,
		- test et validation du fonctionnement d'un capteur LPN8 connecté d'une part à un modem et d'autre part à une station PLQ2000.
	- veille sur la connexion des capteurs,
- Promotion du concept PLQ2000 :
	- administration du site Web dédié au concept PLQ2000,
	- club utilisateur PLQ2000 .
		- station de démonstration PLO2000
		- formation « présentation et prise en main d'une station d'acquisition PLQ20000 »
	- standard PLQ2000 dans le projet européen « EUTROPH MONITOR »

## **2. INTRODUCTION**

Le présent document est le rapport technique relatif à l'opération 4 de la convention N°CV030000081 entre le Ministère de l'Ecologie et du Développement Durable et l'INERIS. Cette opération intitulée «Acquisition des données nécessaires en matière d'annonce des crues et d'hydrométrie». concerne la certification PLQ2000 et les travaux associés.

Les travaux menés peuvent être décomposés en quatre actions :

- la certification PLQ2000,
- les travaux de gestion associés à la certification PLQ2000,
- les travaux techniques associés au concept PLQ2000,
- la promotion de PLQ2000,

## **3. CERTIFICATION PLQ2000**

#### **3.1 CERTIFICATION DE LA STATION D'ACQUISITION OP@L DE PARATRONIC**

#### **3.1.1 Rappels**

PARATRONIC a remis officiellement à l'INERIS sa demande d'admission au certificat PLQ2000 fin novembre 2001.

Conformément à la procédure de certification, l'INERIS a procédé à l'étude de complétude du dossier fourni par le constructeur.

A l'issue d'une première analyse du dossier, il a été demandé au constructeur de fournir dans les plus brefs délais les pièces manquantes suivantes :

- identification d'un interlocuteur unique,
- notes de calcul concernant :
	- l'espace mémoire attribué aux différents stockages,
	- le calcul des ressources mémoires utilisées pour chaque type d'information stockée.
- fiche d'identité et moyens de s'assurer de l'identité des logiciels implantés sur une station se réclamant du certificat PLQ2000,
- dossier de fabrication de la station.
- attestation de conformité aux normes CEM.
- engagement à conserver un relevé des réclamations et recours portant sur les produits soumis à certification.

Suite à la réception et l'analyse des pièces demandées, l'INERIS a validé cette première phase de certification en avril 2002 avec des réserves relatives d'une part, aux attestations C.E.M (non délivrées par un organisme COFRAC) et d'autre part, à la complétude des documentations de la station. Dès lors, il a été demandé à PARATRONIC de fournir une station OP@L pour la réalisation des tests de conformité (phase N° 2). Le constructeur a répondu officiellement qu'il n'était pas en mesure de fournir une version logicielle définitive de la station pour la certification, avant le mois de septembre 2002.

#### **3.1.2 Tests de conformité menés en 2003**

#### 3.1.2.1 Documents de référence

La certification PLQ2000, menée sur la station OP@L de PARATRONIC, est basée sur :

le référentiel PLQ2000 - INERIS version 3.1- octobre 2001 [1]

comprenant les documents suivants :

- spécifications techniques et fonctionnelles de la station [2],
- méthode d'essais, de contrôles et de tests des stations [3],
- procédure de certification des stations PLQ2000[4],
- règlement d'usage de la marque collective de certification PLQ 2000 délivré par INERIS [5].

#### 3.1.2.2 Portée de la certification

La certification porte sur l'évaluation de la station d'acquisition présentée par rapport aux exigences du document de référence [2] et conformément aux exigences définies dans les documents [3], [4] et [5]

Les tests de conformité permettent de vérifier :

- ♦ les caractéristiques matérielles de la station :
	- interfaces entrées / sorties.
	- interfaces séries,
	- interface opérateur,
	- alimentation électrique...
- ♦ Les fonctionnalités de la station
	- détection et signalisation des défauts,
	- stockage des données en fichier de collecte, glissant et masse,
	- gestion des accès,
	- horloge,
	- initialisation du compteur.
	- fonctionnement en mode maintenance,
	- acquisition et filtrage des mesures.
	- mise à l'échelle des mesures,
	- seuils,
	- alarme,
- ♦ Les couches logicielles du protocole PLQ2000
	- accès Minitel,
	- transfert des fichiers de collecte, glissant, mémoire de masse,
	- transfert et lecture de paramètres,
	- abandon de session,
	- contrôle d'accès.

Les test sont réalisés à l'aide d'un banc de certification spécifique constitué :

- d'un outil de test sur une base PC utilisé à des fins de séquencement. Il utilise des scénarios permettant de piloter automatiquement une partie des tests.
- d'un chassis composé de 3 interfaces (visualisation, outil de test, station),
- d'un ensemble d'Equipements de Contrôles de Mesures et d'Essai (ECME).

Les tests des caractéristiques matérielles sont effectués en enceinte climatique selon deux conditions environnementales : -20°C et +55 °C avec 95 % d'humidité.

#### 3.1.2.3 Déroulement des tests de conformité

La version définitive de la station d'acquisition OP@L , soumise à la certification PLQ2000, a été fournie à l'INERIS à la fin du mois de mai 2003 (version du 22/05/2003). Dès lors, la réalisation de la cinquantaine de tests de conformité, prévue dans le référentiel PLQ2000-INERIS, a débuté.

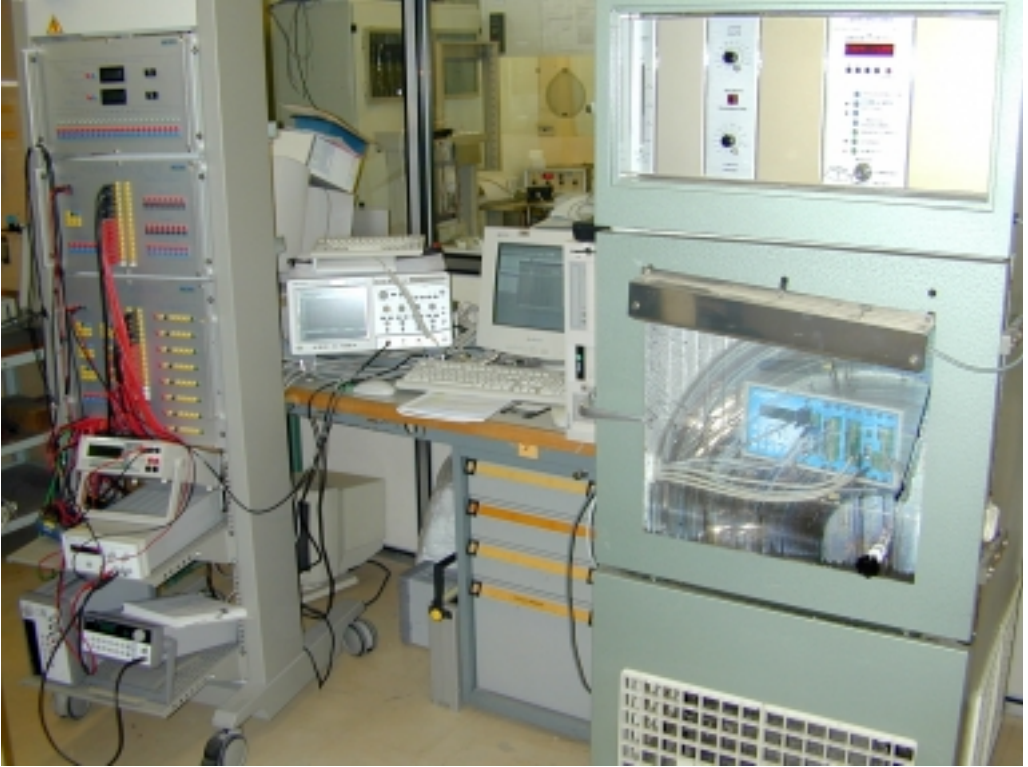

Photo n°1 : réalisation des tests de conformité de la station OP@L en étuve climatique

PARATRONIC a fourni le 6 octobre 2003 quatre documentations de la station OP@L (« Présentation de la centrale »,« Terminal local ou distant », « Interface intégrée », « Maintenance ») mises à jour. Suite à l'analyse de ces documents, les réserves concernant la documentation ont été levées.

Durant la réalisation des tests, l'INERIS a communiqué à PARATRONIC, à deux reprises, un bilan intermédiaire des non conformités relevées.

#### **3.1.3 Résultats de la certification**

Les résultats des tests de conformité effectués sur la station OP@L de PARATRONIC version 22/05/2003 (consignés dans le rapport de certification en annexe 1), sont les suivants :

- 13 tests acceptés,
- 6 tests acceptés avec réserves,
- 30 tests refusés.

Conformément à la procédure de Certification des stations PLQ2000, l'analyse des tests de conformité conduit à fournir un avis défavorable pour la certification de la station PARATRONIC OP@L version du 22/05/2003.

Le rapport de certification et la décision défavorable ont été communiqués à PARATRONIC. Le constructeur a, d'ores et déjà, corrigé une grande partie des non conformités relevées et s'est engagé à fournir dans les meilleurs délais une version de la station corrigée en vue de représenter, de nouveau, sa station à la certification.

#### **3.2 SURVEILLANCE DE LA CONFORMITE DE LA STATION NOE2000 DE CENTRALP**

Suite à la certification en 2001 de la station NOE2000 de CENTRALP version 3.8, l'INERIS a mis en place une surveillance de la station certifiée en tenant à jour :

- un relevé des différences entre la version certifiée et les versions ultérieures,
- un relevé des remarques et réclamations portant sur la version certifiée.

Durant l'année 2003 , il n'y a pas eu de nouvelle version de la station NOE2000, la version 4.1 ayant fait l'objet d'un relevé de surveillance en 2002. De plus aucune remarque ou réclamation portant sur la station certifiée n'ont été relevées.

## **4. TRAVAUX DE GESTION ASSOCIES A LA CERTIFICATION**

#### **4.1 SECRETARIAT DU COMITE DE PILOTAGE PLQ2000**

Durant l'année 2003, l'INERIS a assuré le secrétariat et l'animation du Comité de Pilotage de la certification PLQ2000. Comme chaque année, deux réunions du COPIL PLQ2000 étaient prévues en 2003. La réunion prévue initialement le 18 juin a été annulée au dernier moment à cause des grèves de transport. A partir du mois de septembre le SCHAPI, chargé de reprendre, à terme, le dossier « PLQ2000 » a initié une réflexion sur l'évolution du standard PLQ2000. Il a donc été décidé, avec l'accord de la Direction de l'Eau, d'attendre les premiers résultats de cette démarche. Une seule réunion du Comité de Pilotage PLQ2000 a donc été organisé le 19 novembre 2003 au Ministère de l'Ecologie et du Développement Durable à Paris.

Ordre du jour du 14ème Comité de Pilotage PLQ2000 :

- $\checkmark$  validation du compte rendu de la 13<sup>e</sup> réunion du Comité de Pilotage,
- point sur la certification PLQ2000,
- validation des propositions techniques concernant quelques modifications mineures des spécifications,
- présentation et discussion concernant la réflexion relative à une version allégée des spécifications PLQ2000,
- point sur les travaux INERIS menés en 2003 concernant le standard PLQ2000 :
	- travaux techniques associés au concept PLQ2000,
	- étude de faisabilité concernant le driver multiprotocole,
	- assistance technique auprès des utilisateurs.
	- actions de promotion de PLQ2000 :
	- administration du site Internet,
	- mise en place et animation de sessions de formation "présentation et prise en main d'une station PLQ2000",
	- avancement du projet européen LIFE environnement "EUTROPH MONITOR".
- DIREN Centre : Présentation de l'étude de fiabilité menée sur le réseau CRISTAL,
- proposition de l'INERIS pour les travaux 2004,
- $\checkmark$  questions et informations diverses.

Le compte-rendu de cette réunion est donné en annexe 2.

#### **4.2 ASSISTANCE TECHNIQUE AUX CONSTRUCTEURS ET CANDIDATS A LA CERTIFICATION**

L'INERIS a assuré une assistance technique auprès des constructeurs de stations PLQ2000 en cours de développement et des candidats à la certification :

#### PARATRONIC

Dans le cadre du développement et des tests de leur station destinée à la certification, PARATRONIC a sollicité fréquemment l'INERIS au travers de questions techniques sur les spécifications PLQ2000 ainsi que des demandes de renseignements sur les tests de conformité liés à la certification.

#### > HYDROLOGIC

Le constructeur a ponctuellement questionné l'INERIS dans le cadre de la validation du protocole d'échange de leur station avec le simulateur de système de distant.

#### **≻ OTT**

OTT a débuté au cours du troisième semestre 2002 l'implémentation du protocole d'échange PLQ2000 sur sa station LogoSens. Au mois d'Avril 2003, nous avons reçu M. STUMPFLE, accompagné d'un développeur de la maison mère ( OTT Allemagne). Cette rencontre a eu pour objet, d'une part, de répondre dans le détail à leurs questions sur le protocole de communication et d'autre, part de faire le point sur leur développement. A cette occasion L'INERIS a rappelé que le standard PLQ2000 ne se limitait pas au protocole d'échange mais concernait également les caractéristiques matérielles ainsi que les fonctionnalités de la station.

#### > HYDROEMAC

HYDROEMAC a pris contact avec l'INERIS en octobre 2003 et a entrepris l'étude du protocole de communication PLQ2000.

#### $\triangleright$  BRL - DSA

Ce constructeur, basé sur Orléans, a fait une proposition de station PLQ2000 dans le cadre du marché d'extension Cristal. A cette occasion, il a pris contact avec l'INERIS afin de présenter sa démarche et de recueillir des informations sur l'évolution du standard.

#### **4.3 GESTIONS DES SPECIFICATIONS PLQ2000**

Trois notes techniques proposant des modifications des spécifications PLQ2000 version 3.1 ont été rédigées et soumises au Comité de Pilotage pour validation. L'objectif de cette démarche est d'assurer la cohérence et la traçabilité de la certification en clarifiant et corrigeant certains points qui ont été relevés au cours de la certification de la station  $OP@L$ 

Note 1 : résolution à l'affichage des valeurs de mesure.

Objet : lever l'ambiguïté d'interprétation en retenant la solution de la position de la virgule.

Note 2 : valeur de demi bande morte et demi déviation pour la compression de données.

Objet : exprimer les paramètres DBM et DD en valeur physique et non plus en pourcentage de la pleine échelle.

 Note 3 : câblage des entrées « présence capteur » Objet : corriger le câblage des entrées « présence capteur ».

Ces trois notes, présentées en annexe 3, ont été validées par le Comité de Pilotage et ont fait l'objet de la version 3.2 des spécifications PLQ2000 mise en application le 19 décembre 2003.

#### **4.4 REFLEXION SUR L'EVOLUTION DU STANDARD PLQ2000**

L'évolution des technologies et des coûts des matériels depuis l'élaboration du standard PLQ2000, a amené la Direction de l'Eau à initier une réflexion globale sur l'évolution du standard actuel.

La démarche de cette réflexion a été la suivante :

- Dans un premier temps, suite à la demande de la Direction de l'Eau, l'INERIS a rédigé une note technique concernant une version allégée du standard PLQ2000.
- Le SCHAPI a mis en place un groupe de travail des utilisateurs PLQ2000. La réunion du 9 septembre a permis de rassembler les premiers éléments de discussion sur l'évolution du standard en vue d'une consultation plus large des différents gestionnaires des réseaux ( cf compte rendu de la réunion du 9 septembre 2003 en annexe 4 )
- A partir des réflexions de ce groupe de travail et de la proposition de l'INERIS, le SCHAPI a lancé une enquête sur l'intérêt d'un standard allégé auprès des différents gestionnaires de réseau (DIREN et SAC). Les résultats de l'enquête (annexe 5) font état qu'une majorité (16/22) des services souhaitent une version allégée. Les propositions d'allègement de l'INERIS ont été globalement validées à l'exception de l'accès Minitel qui doit être maintenu et des réserves concernant la connectique et les présences capteur

Le Comité de Pilotage PLQ2000, réuni le 19 novembre 2003, a poursuivi la réflexion en abordant les différents scénarios envisageables (allègement ou abandon du standard)

A l'issue des discussions durant lesquelles les représentants des réseaux (DIRENs Centre, Rhônes Alpes, Lorraine, Midi Pyrénées, DDE Ardèche, ainsi que DDE Pyrénées Atlantiques et Aude qui ont exprimés leur avis par email) ont exprimé majoritairement leur souhait de conserver un système d'acquisition standardisé conservant comme base le protocole d'échange de données PLQ2000. Le Comité de Pilotage a validé la décision de retenir un standard PLQ allégé, défini de façon modulaire, certains modules pouvant être optionnels.

Conformément aux décisions du Comité de Pilotage PLQ2000, l'INERIS a rédigé et diffusé une première proposition technique définissant le système PLQ allégé et modulaire. Cette note (annexe 6) servira d'éléments de discussion au futur groupe de travail qui sera chargé de définir les spécifications du standard PLQ allégé

## **5. TRAVAUX TECHNIQUES ASSOCIES AU CONCEPT PLQ2000**

#### **5.1 ASSISTANCE TECHNIQUE AUPRES DES UTILISATEURS DE STATIONS PLQ2000**

Dans le cadre de l'assistance technique auprès des utilisateurs de stations PLQ2000, l'INERIS a mené les actions suivantes :

#### **5.1.1 Étude et validation des connectiques LPN8 - station PLQ2000**

5.1.1.1 Contexte et objectifs :

Le capteur limnimétrique LPN8, largement utilisé par les services d'hydrométrie et d'annonce de crues, peut être connecté à une station d'acquisition via différentes connectiques (câble DB25-DB9, interface de raccordement 40 points….). CENTRALP et PARATRONIC, qui ont développé sur leurs stations le protocole d'échange avec le capteur LPN8, ont validé respectivement un seul type de câblage. De plus le capteur est souvent exploité avec une interface HYDROLOGIC dotée d'une prise DIN, qui n'a pas été testée avec les stations PLQ2000.

Afin de répondre aux besoins des utilisateurs, l'INERIS a mené une étude sur la connexion du LPN8 aux stations PLQ2000 opérationnelles (OP@L et NOE2000). Les objectifs étaient les suivants :

- inventorier les différentes connectiques validées par les constructeurs,
- tester et valider la connexion avec l'interface HYDROLOGIC 40 points munie d'une prise DIN,
- établir les schémas de câblage des connectiques testées,
- indiquer le paramétrage nécessaire à réaliser sur les 2 stations pour la connexion du LPN8.

#### 5.1.1.2 Présentation du LPN8

Le LPN8/2 est un limnimètre à mémoire qui permet la mesure de niveau d'eau selon le principe du système « bulle à bulle ». Ce capteur intelligent gère un protocole de communication permettant la transmission de données vers un terminal, tel qu'une station d'acquisition via deux interfaces de sorties :

- liaison série RS232 avec prise SubD 25 broches,

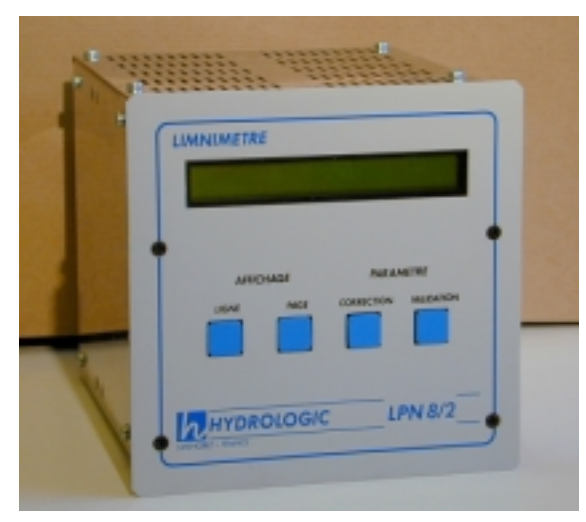

<sup>-</sup> nappe 40 points (bornes 1 à 8)

Photo n°2 : transmetteur LPN8

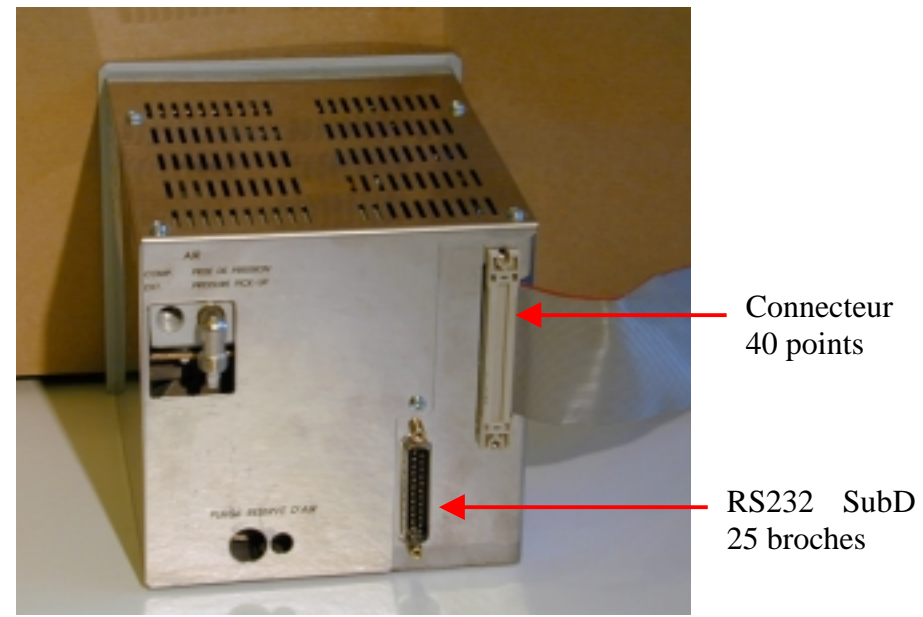

Photo n°3 : face arrière du LPN8

#### 5.1.1.3 Connexion du LPN8 via la liaison série RS232 – 25 broches

Le LPN8 peut être connecté à une station PLQ2000 via un câble série subD 25 broches – DB9 dont voici le câblage :

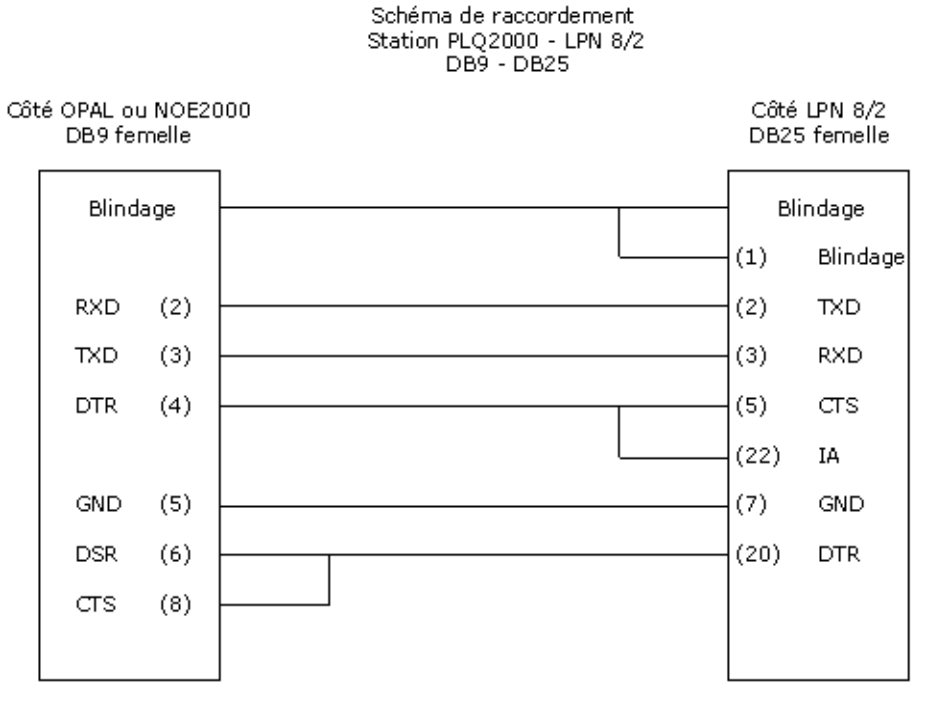

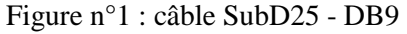

La vitesse d'échange de données standard de cette interface est de 1200bps. Les versions récentes de LPN8 permettent de paramétrer la vitesse à 9600bps.

#### Connexion LPN8 – station OP@L

La connexion LPN8 - station OP@L via le câble SUBD25 – DB9 a été validée pour les vitesses de 1200 et 9600 bps.

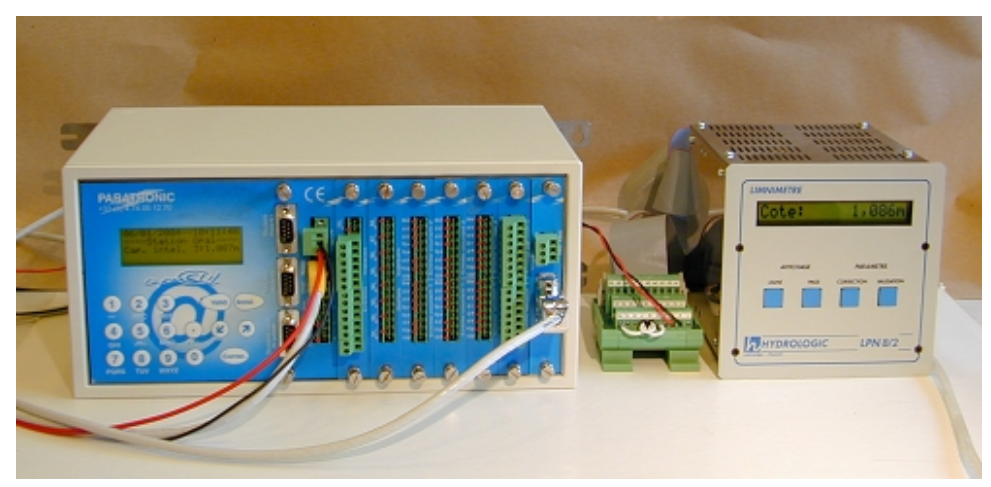

Photo 4 : LPN8 raccordé à la station OP@L via câble série (SubD25 – dB9)

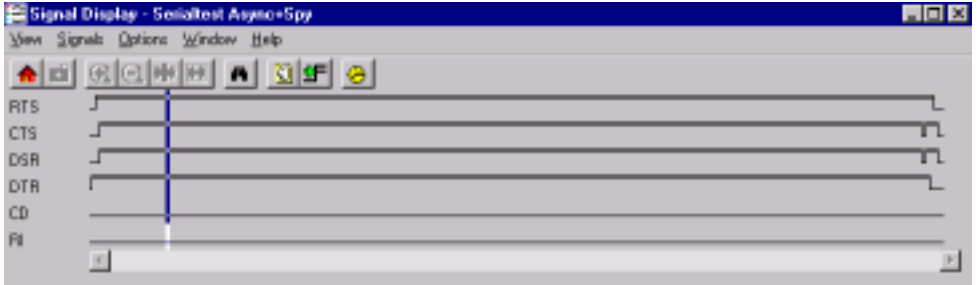

Figure n°2 : relevé des signaux échangés entre la station OP@L et le capteur LPN8

|      | Event Display - opal_ipn8-DIN-9600 |          |             |        |        |                |         |      |                                                 |    |             |              |        |       |       |              |                   |                                                 |                                                                     |    |              |                              |        |  |
|------|------------------------------------|----------|-------------|--------|--------|----------------|---------|------|-------------------------------------------------|----|-------------|--------------|--------|-------|-------|--------------|-------------------|-------------------------------------------------|---------------------------------------------------------------------|----|--------------|------------------------------|--------|--|
| File |                                    | Edit     | <b>Weav</b> |        | Data   |                | Ophions |      | Window                                          |    | <b>Help</b> |              |        |       |       |              |                   |                                                 |                                                                     |    |              |                              |        |  |
|      |                                    |          | E           |        |        |                | A       |      |                                                 |    | ю           | ab           | 112    |       |       |              |                   |                                                 |                                                                     |    |              |                              |        |  |
|      |                                    |          |             |        |        |                |         |      |                                                 |    |             |              |        |       |       |              |                   |                                                 |                                                                     |    |              |                              |        |  |
|      |                                    | Hex.     |             |        | 0001   |                |         |      |                                                 |    |             |              |        |       |       |              |                   | 02 03 04 05 06 07 08 09 0a 0b 0c 0d 0e 0f       | <b>DTEST-t</b>                                                      |    | <b>ASCII</b> |                              |        |  |
|      |                                    | 00000000 |             | ¢<br>Ф | з<br>з | ¢              |         |      |                                                 | 了云 |             |              | 30     |       |       |              |                   |                                                 |                                                                     |    |              | DCEPTI ALLANOINCOMM          |        |  |
|      |                                    | 00000016 |             |        |        |                |         | 060d |                                                 |    | 01          | $D \in O$ cl |        | 49    |       |              |                   | 02 34 39 34 45                                  | <b>DTE</b>                                                          | ∿ъ | 55           |                              | 3.494E |  |
|      |                                    |          |             |        |        | 55 45 0d       |         |      | 160d                                            |    |             |              |        | 050d  |       |              |                   |                                                 | DCEUE <sup>5</sup>                                                  |    | 56           | 5.S                          |        |  |
|      |                                    | 00000032 |             |        |        | 34 33 34 46 33 |         |      |                                                 |    |             |              |        |       |       |              |                   |                                                 | 32 33 36 33 31 33 31 30 41 33 33 DTE434F323631310A33                |    |              |                              |        |  |
|      |                                    |          |             |        |        |                |         |      |                                                 |    |             |              |        |       |       |              |                   |                                                 | DCE                                                                 |    |              |                              |        |  |
|      |                                    | 00000048 |             |        |        |                |         |      |                                                 |    |             |              |        |       |       |              |                   | 30 32 30 31 30 30 37 46 30 30 44 33 30 36 30 31 |                                                                     |    |              | DTE0201007F00D30601          |        |  |
|      |                                    |          |             |        |        |                |         |      |                                                 |    |             |              |        |       |       |              |                   |                                                 | <b>DCE</b>                                                          |    |              |                              |        |  |
|      |                                    | 00000064 |             |        |        |                |         |      |                                                 |    |             |              |        |       |       |              |                   |                                                 | 30 34 30 46 30 43 32 33 31 32 30 42 30 33 30 46 DTE040F0C23120m030F |    |              |                              |        |  |
|      |                                    |          |             |        |        |                |         |      |                                                 |    |             |              |        |       |       |              |                   |                                                 | DCE                                                                 |    |              |                              |        |  |
|      |                                    | 00000080 |             |        |        |                |         |      |                                                 |    |             |              |        |       |       |              |                   |                                                 | 30 42 33 30 31 32 30 42 30 33 30 46 30 42 33 30 DTEOR30120R030F0R30 |    |              |                              |        |  |
|      |                                    |          |             |        |        |                |         |      |                                                 |    |             |              |        |       |       |              |                   |                                                 | DCE                                                                 |    |              |                              |        |  |
|      |                                    | 00000096 |             |        |        |                |         |      | 31 32 32 31 30 30 30 38 33 43 30 30 30 30 30 30 |    |             |              |        |       |       |              |                   |                                                 |                                                                     |    |              | prz122100063C000000          |        |  |
|      |                                    |          |             |        |        |                |         |      |                                                 |    |             |              |        |       |       |              |                   |                                                 | <b>DCE</b>                                                          |    |              |                              |        |  |
|      |                                    | 00000112 |             |        |        |                |         |      | 30 30 30 30 30 35 31 39 0d                      |    |             |              |        |       | 060d  |              |                   | 0.2                                             |                                                                     |    |              | DTE000005195 45              |        |  |
|      |                                    |          |             |        |        |                |         |      |                                                 |    |             |              |        | 16 0d |       |              | 0.50 <sub>0</sub> |                                                 | <b>DCE</b>                                                          |    |              | Wa 55<br>DTE02332710050A000A |        |  |
|      |                                    | 00000126 |             |        |        |                |         |      |                                                 |    |             |              |        |       |       |              |                   | 30 32 33 33 32 37 31 30 30 35 30 41 30 30 30 41 | DCE                                                                 |    |              |                              |        |  |
|      |                                    |          |             |        |        |                |         |      |                                                 |    |             |              |        |       |       |              |                   |                                                 | DTE008000007FFFFF00                                                 |    |              |                              |        |  |
|      |                                    | 00000144 |             |        |        |                |         |      | 30 30 30 30 30 30 30 30 37 46 46 46 46 46 30 30 |    |             |              |        |       |       |              |                   |                                                 | <b>DCE</b>                                                          |    |              |                              |        |  |
|      |                                    | 00000160 |             |        |        |                |         |      | 30 30 30 30 32 37 31 30 30 30 30 30 30 30 30 30 |    |             |              |        |       |       |              |                   |                                                 | DTE0000271000000000                                                 |    |              |                              |        |  |
|      |                                    |          |             |        |        |                |         |      |                                                 |    |             |              |        |       |       |              |                   |                                                 | <b>DCE</b>                                                          |    |              |                              |        |  |
|      |                                    | 00000176 |             |        |        |                |         |      | 30 30 30 34 41 32 30 30 30 30 30 30 30 30 30 30 |    |             |              |        |       |       |              |                   |                                                 |                                                                     |    |              | DTE0004A20000000000          |        |  |
|      |                                    |          |             |        |        |                |         |      |                                                 |    |             |              |        |       |       |              |                   |                                                 | <b>DCE</b>                                                          |    |              |                              |        |  |
|      |                                    | 00000192 |             |        |        |                |         |      | 30 34 35 46 0d 06 0d                            |    |             |              |        |       | 03 Od |              |                   | Ф                                               | DTE04SF5 45                                                         |    |              |                              | 55 S   |  |
|      |                                    |          |             |        |        |                |         |      |                                                 |    | 160d        |              | 0.5 Dd |       |       | $060d$ $\pm$ |                   |                                                 | DCE                                                                 |    | 55           |                              | 491    |  |
|      |                                    | 00000200 |             | ⊅      |        | ū              |         |      |                                                 |    |             |              |        |       |       |              |                   |                                                 | DTE110                                                              |    |              |                              |        |  |
|      |                                    |          |             | ±      | ż      | ű              |         |      |                                                 |    |             |              |        |       |       |              |                   |                                                 | DCE310                                                              |    |              |                              |        |  |

Figure n°3 : relevé des trames échangées entre la station OP@L et le LPN8

#### Connexion LPN8 –station NOE2000

La connexion LPN8 - station NOE2000 via le câble SUBD25 – DB9 a été validée pour une vitesse de 9600 bps.

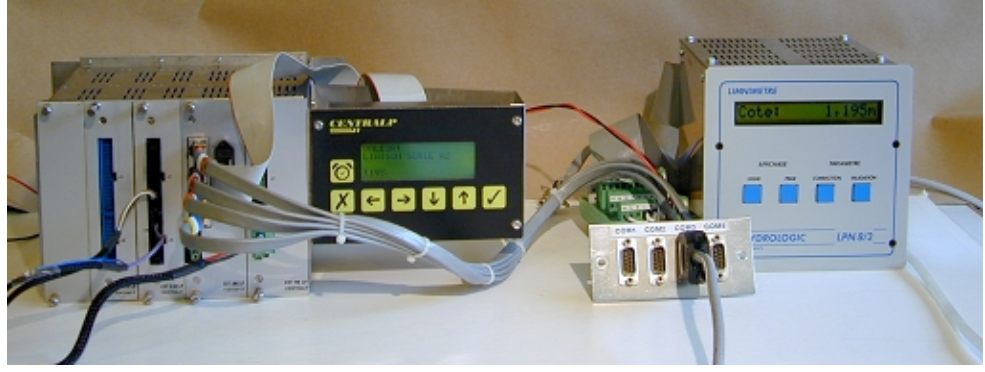

Photo 4 : LPN8 raccordé à la station NOE2000 via câble série (SubD25 – dB9)

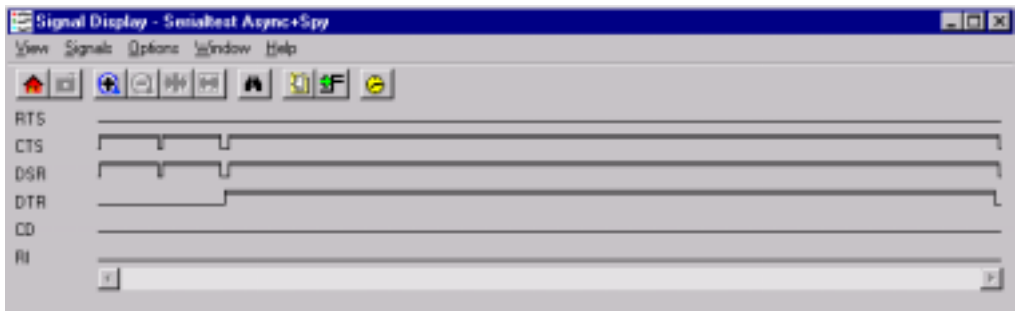

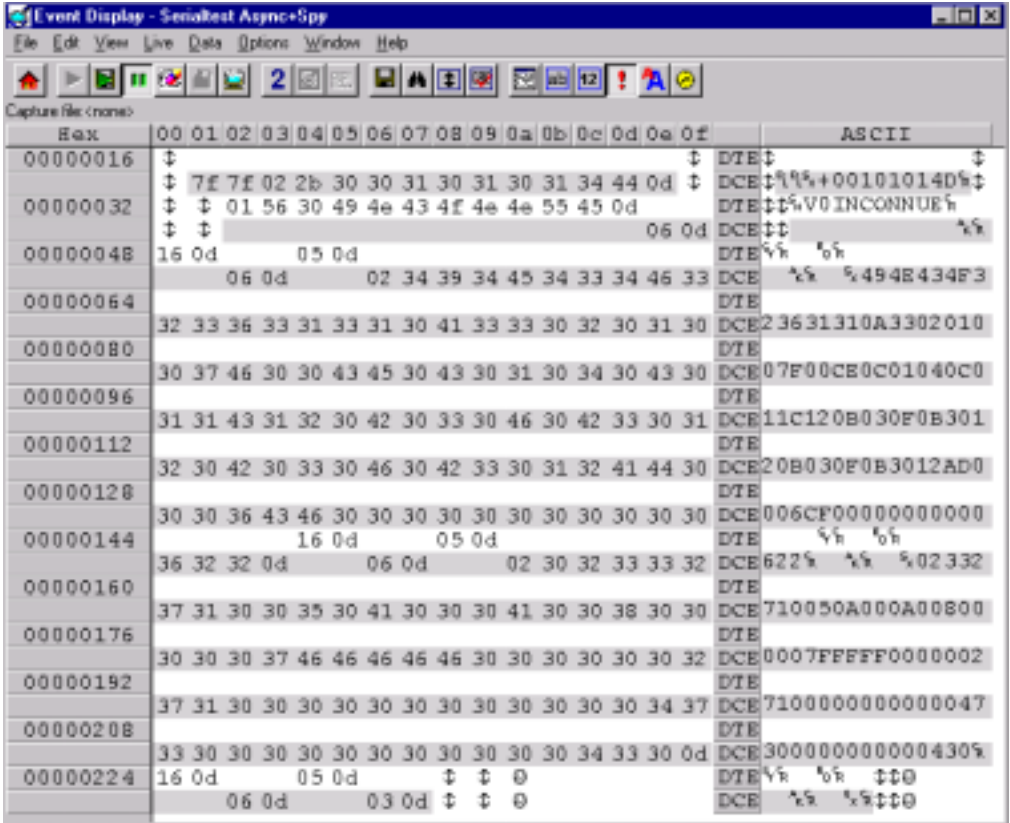

Figure n°4 : relevé des signaux échangés entre la station NOE2000 et le capteur LPN8

Figure n°5: relevé des trames échangées entre la station NOE2000 et le LPN8

Concernant la vitesse de 1200 bps, les valeurs du capteur affichées et enregistrées par la station sont à 0. En effectuant une analyse des signaux échangés entre la station et le capteur, nous avons constaté que le dialogue échouait en raison de la mise à 0 du signal DTR de la station au cours de la réponse du capteur.

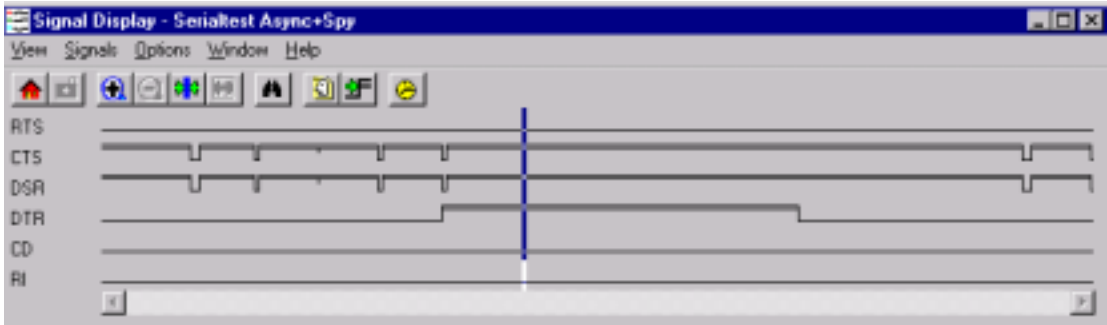

Figure n°6 : relevé des signaux - le signal DTR tombe à 0 au cours du dialogue

Le capteur LPN8 ne peut donc pas être connecté à une station NOE2000 via câble série à 1200bps. Il est à noter que CENTRALP n'a pas testé cette connectique et n'a validé que la liaison par la nappe 40 points.

#### 5.1.1.4 Connexion du LPN8 via le connecteur 40 points

La sortie 40 points du LPN8 peut être connectée à deux types d'interfaces :

♦ Bornier 30 broches avec limande 40 points munie d'un prise DIN : il s'agit de la connectique HYDROLOGIC.

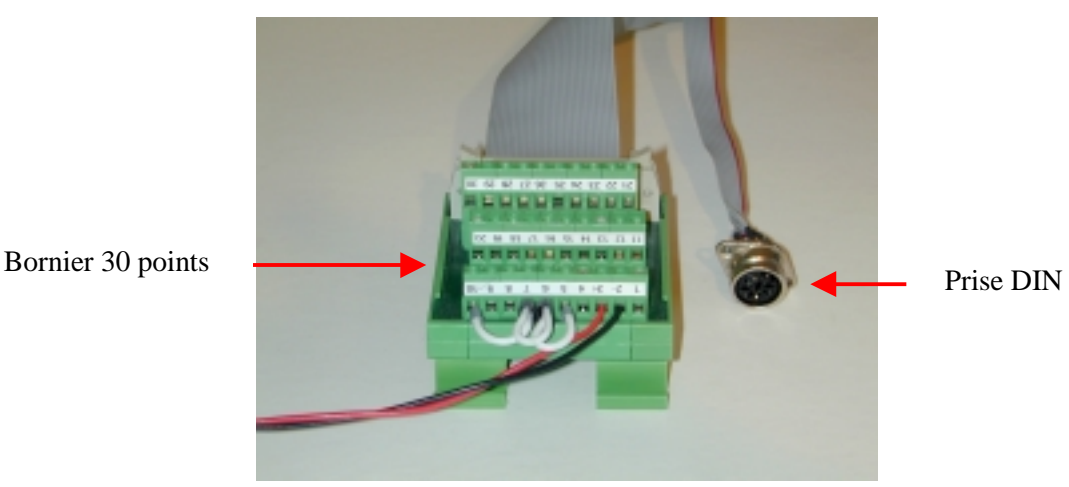

Photo n°6 : interface HYDROLOGIC avec prise DIN

♦ Bornier 40 broches avec limande 40 points : Il s'agit d'un kit de raccordement complet (support LPN8 + bornier 40 points avec nappe 40 points + câble liaison RS232) validé et commercialisé par CENTRALP.

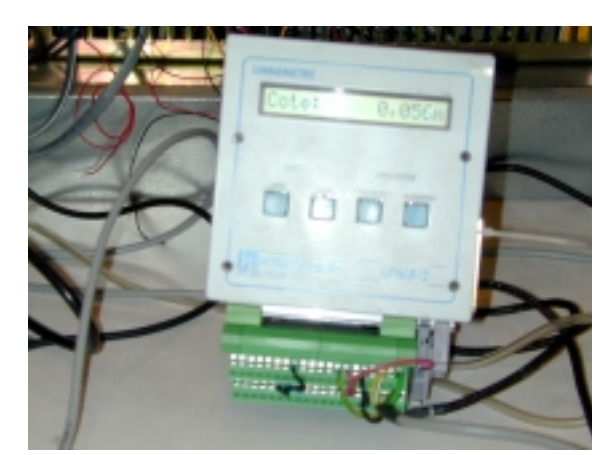

Photo n°7 : interface CENTRALP (bornier 40 points)

Ces interfaces utilisent les mêmes signaux provenant du capteur puisqu'elles se connectent toutes deux sur la sortie 40 points du LPN8. Pour l'interface HYDROLOGIC les signaux de la liaison série sont raccordés à une prise DIN tandis que pour l'interface CENTRALP, ils sont reliés directement par la nappe sur le bornier. Le kit de connexion CENTRALP est livré avec un câble DB9 permettant le raccordement du bornier sur la liaison série de la station NOE2000.

Les tests de connexion ont été réalisés avec l'interface HYDROLGIC dans le but d'établir et de valider le câble DIN-DB9 permettant le raccordement de cette interface avec les stations PLQ2000.

#### Schéma du câble DIN – DB9

L'analyse des signaux échangés entre le LPN8 et les stations PLQ2000 a mis en évidence la nécessité, dans le cas de la station OP@L, d'un strap entre les signaux CTS et DSR.

Le schéma du câble DIN DB9 validé pour les deux stations est le suivant :

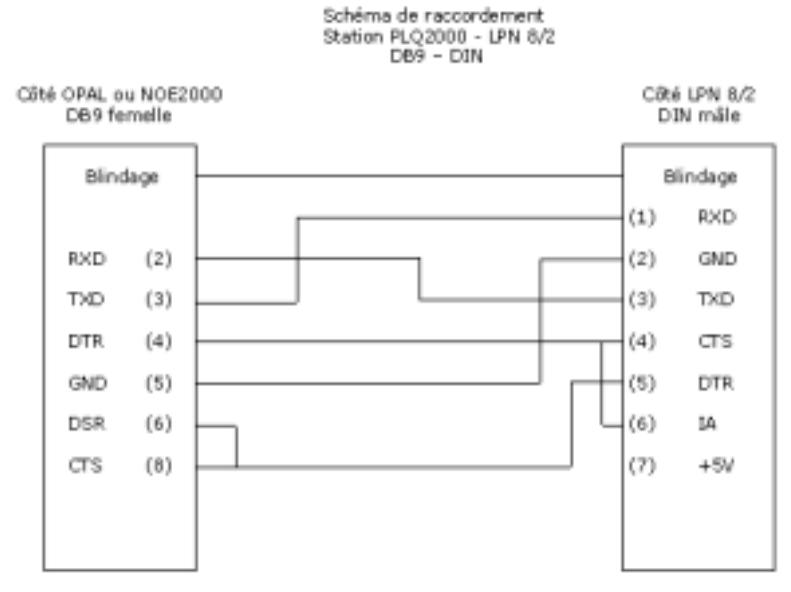

Figure n°7 : câble DIN - DB9

#### Connexion LPN8 – station OP@L

La connexion LPN8 - station OP@L via l'interface HYDROLOGIC et le câble DIN-DB9 décrit précédemment a été validée (9600 bps.).

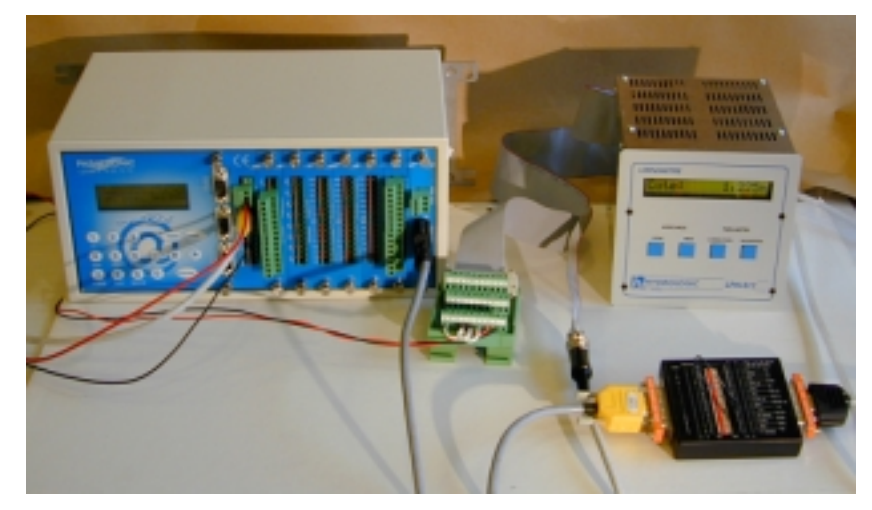

Photo n°8 : LPN8 raccordé à la station OP@L via l'interface Hydrologic et câble DIN-DB9

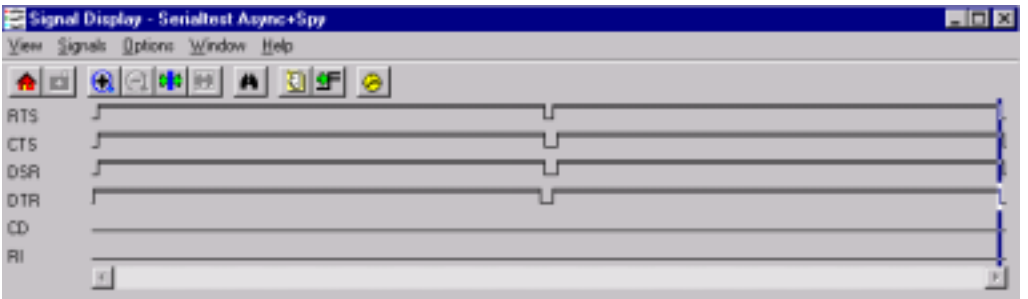

Figure n°8 : relevé des signaux échangés entre la station OP@L et le capteur LPN8

|     | <b>St Event Display - Serialtest Async+Spy</b> |    |        |          |     |       |                                     |          |  |       |       |       |                                                 | HOM                                                                           |
|-----|------------------------------------------------|----|--------|----------|-----|-------|-------------------------------------|----------|--|-------|-------|-------|-------------------------------------------------|-------------------------------------------------------------------------------|
|     | Edit View Live Data Bations Window Help        |    |        |          |     |       |                                     |          |  |       |       |       |                                                 |                                                                               |
|     | <b>NIKER</b>                                   |    |        |          |     |       |                                     |          |  |       |       |       | QA 미터 FU - A 6                                  |                                                                               |
|     | Capture Berimone)                              |    |        |          |     |       |                                     |          |  |       |       |       |                                                 |                                                                               |
| H@M |                                                |    |        | 00 01 02 |     | 0304  |                                     |          |  |       |       |       | 05 06 07 08 09 0a 0b 0c 0d 0e 0f                | ASCII                                                                         |
|     | 00000208                                       | ÷  | ž      | ۵        | У   |       | ž                                   |          |  |       |       |       |                                                 | 7f 7f 7f 7f 01 56 30 49 4e 43 DTHC:000:399999900INC                           |
|     |                                                | t  |        |          | ъ   | Ф     | ŝ                                   |          |  |       |       |       |                                                 | DCBC:000:1:                                                                   |
|     | 00000224                                       | 4£ | 44     | 4a       | 55  | 45 0d |                                     |          |  | 16 Od |       | 05 Od |                                                 | 55<br>DTECNNUE's<br>₩                                                         |
|     |                                                |    |        |          |     |       |                                     | 06 0d    |  |       | 06 0d |       |                                                 | NE NE<br>$^{5,4}$<br>02 34 DCE                                                |
|     | 00000240                                       |    |        |          |     |       |                                     |          |  |       |       |       |                                                 | <b>DTE</b>                                                                    |
|     |                                                |    |        |          |     |       |                                     |          |  |       |       |       |                                                 | 39 34 45 34 33 34 46 33 32 33 36 33 31 33 31 30 DCB94K434F32 36 31 31 0       |
|     | 00000256                                       |    |        |          |     |       |                                     |          |  |       |       |       |                                                 | DTE.                                                                          |
|     | 00000272                                       |    |        |          |     |       |                                     |          |  |       |       |       |                                                 | 41 33 33 30 32 30 31 30 30 37 46 30 30 44 30 30 DCRA330201007F00D00<br>DTE.   |
|     |                                                |    |        |          |     |       |                                     |          |  |       |       |       |                                                 | 43 30 31 30 34 30 43 31 44 30 38 31 32 30 42 30 DCEC01040C1D08120B0           |
|     | 00000288                                       |    |        |          |     |       |                                     |          |  |       |       |       |                                                 | <b>DTE</b>                                                                    |
|     |                                                |    |        |          |     |       |                                     |          |  |       |       |       |                                                 | 33 30 46 30 42 33 30 31 32 30 42 30 33 30 46 30 DCH30FOB30120B030FO           |
|     | 00000304                                       |    |        |          |     |       |                                     |          |  |       |       |       |                                                 | DTE                                                                           |
|     |                                                |    |        |          |     |       |                                     |          |  |       |       |       | 42 33 30 31 32 41 44 30 30 30 36 30 36 30 30 30 | DCEB3012AD000606000                                                           |
|     | 00000320                                       |    |        |          |     |       |                                     |          |  |       |       | 16 0d |                                                 | 55<br>DTE                                                                     |
|     |                                                |    |        |          |     |       | 30 30 30 30 30 30 30 30 35 36 33 0d |          |  |       |       |       |                                                 | 06 0d DCE000000005635<br>28                                                   |
|     | 00000336                                       |    | 0.5 Od |          |     |       |                                     |          |  |       |       |       |                                                 | DTE <sup>4</sup> o5                                                           |
|     |                                                |    |        |          |     |       |                                     |          |  |       |       |       |                                                 | 502332710050A0<br>02 30 32 33 33 32 37 31 30 30 35 30 41 30 DCE<br><b>DTE</b> |
|     | 00000352                                       |    |        |          |     |       |                                     |          |  |       |       |       |                                                 | 30 30 41 30 30 38 30 30 30 30 30 37 46 46 46 46 DCB00A008000007FFFF           |
|     | 00000368                                       |    |        |          |     |       |                                     |          |  |       |       |       |                                                 | <b>DTE</b>                                                                    |
|     |                                                |    |        |          |     |       |                                     |          |  |       |       |       |                                                 | 46 30 30 30 30 30 30 32 37 31 30 30 30 30 30 30 DCBF000000271000000           |
|     | 00000384                                       |    |        |          |     |       |                                     |          |  |       |       |       |                                                 | <b>DTE</b>                                                                    |
|     |                                                |    |        |          |     |       | 30 30 30 30 30 30 34 43 34 30 30 30 |          |  |       |       |       |                                                 | 30 30 30 30 DCR0000004C40000000                                               |
|     | 00000400                                       |    |        |          |     |       |                                     |          |  | 16 04 |       | 0504  |                                                 | <b>M. M.</b><br>DTE <sup></sup>                                               |
|     |                                                |    | 30 30  | 30       | 30. | 34    |                                     | 38 31 0d |  |       | 06 0d |       |                                                 | NN<br>NN<br>0304 DCE00004B1%                                                  |
|     | 00000416                                       |    | 06 0d  | Ф        |     | 士     | ٥                                   |          |  |       |       |       |                                                 | DTE Vittio                                                                    |
|     |                                                |    |        | t        | t   | t     | ó                                   |          |  |       |       |       |                                                 | 1:10<br>DCE.                                                                  |

Figure n°9 : relevé des trames échangées entre la station OP@L et le capteur LPN8

#### Connexion LPN8 –station NOE2000

La connexion LPN8 - station NOE2000 via l'interface HYDROLOGIC et le câble DIN-DB9 décrit précédemment a été validée (9600 bps.)

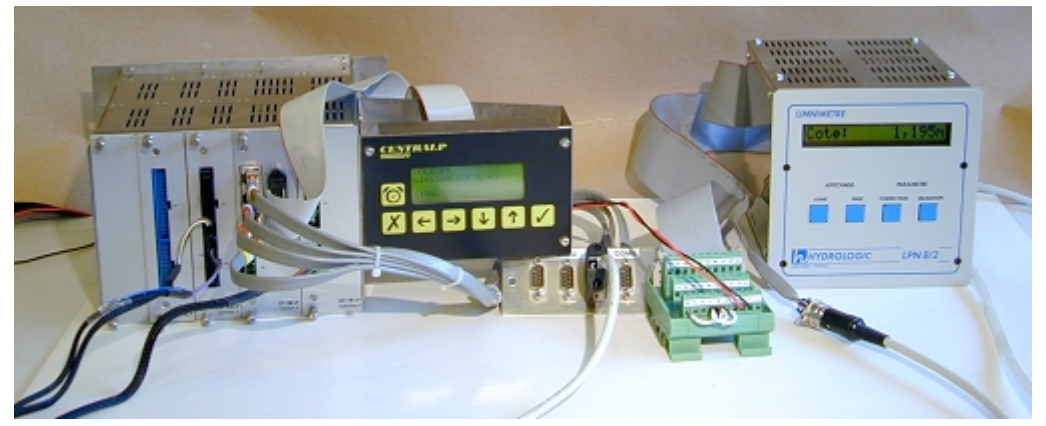

Photo 9 : LPN8 raccordé à la station NOE2000 via l'interface Hydrologic et câble DIN-DB9

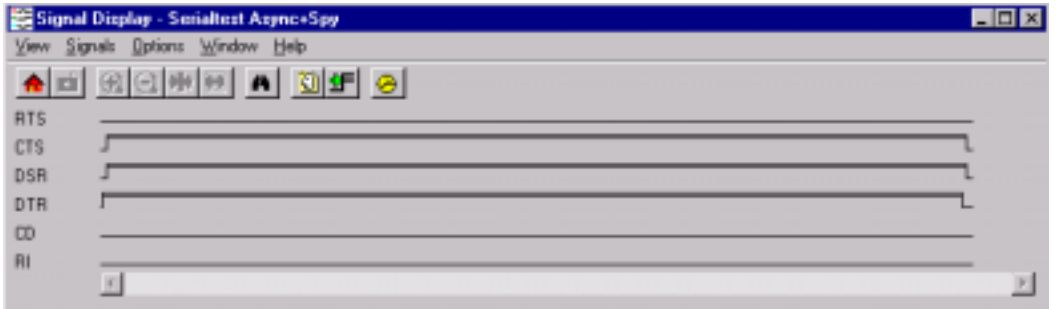

Figure n°10 : relevé des signaux échangés entre la station NOE2000 et le capteur LPN8

|      |     |                       | <b>SHEvent Dimlay - Senalted Anyne+See</b> |             |                                                 |       |                   |       |   |        |  |                       | <b>HOR</b>                                                                      |
|------|-----|-----------------------|--------------------------------------------|-------------|-------------------------------------------------|-------|-------------------|-------|---|--------|--|-----------------------|---------------------------------------------------------------------------------|
| Film |     |                       | Edit View Live Data Options Window Help    |             |                                                 |       |                   |       |   |        |  |                       |                                                                                 |
|      |     |                       | 대회교 연결의                                    |             |                                                 |       |                   |       |   |        |  | 2 E H H D E Z E 1 A 0 |                                                                                 |
|      |     | Capiture file: (none) |                                            |             |                                                 |       |                   |       |   |        |  |                       |                                                                                 |
|      | Hex |                       |                                            |             |                                                 |       |                   |       |   |        |  |                       | 00 01 02 03 04 05 06 07 08 09 0a 0b 0c 0d 0e 0f<br>ASCII                        |
|      |     | 00000000              |                                            |             | 01 56 30 49 4e 43 4f 4e 4e 55 45 0d             |       |                   |       |   |        |  |                       | DTERIVOINCONNUES                                                                |
|      |     |                       | Ф                                          | Ф           |                                                 |       |                   |       |   |        |  |                       | 气后<br>06 0d DCE ##                                                              |
|      |     | 00000016              |                                            | 16 0d       | 0.504                                           |       |                   |       |   |        |  |                       | 飞头<br>DTEV:                                                                     |
|      |     |                       |                                            |             | 06 0d                                           |       |                   |       |   |        |  |                       | Na N494E434F3<br>02 34 39 34 45 34 33 34 46 33 DCB                              |
|      |     | 00000032              |                                            |             |                                                 |       |                   |       |   |        |  |                       | <b>DTE</b>                                                                      |
|      |     | 00000048              |                                            |             |                                                 |       |                   |       |   |        |  |                       | 32 33 36 33 31 33 31 30 41 33 33 30 32 30 31 30 DCB2 36 31 310A 3302 010<br>DTE |
|      |     |                       |                                            |             |                                                 |       |                   |       |   |        |  |                       | 30 37 46 30 30 43 45 30 43 30 31 30 34 30 43 30 DCE07F00CE0C01040C0             |
|      |     | 00000064              |                                            |             |                                                 |       |                   |       |   |        |  |                       | <b>DTE</b>                                                                      |
|      |     |                       |                                            |             |                                                 |       |                   |       |   |        |  |                       | 35 30 38 31 32 30 42 30 33 30 46 30 42 33 30 31 DCE508120B030F0B301             |
|      |     | 00000080              |                                            |             |                                                 |       |                   |       |   |        |  |                       | DTE                                                                             |
|      |     |                       |                                            |             | 32 30 42 30 33 30 46 30 42 33 30 31 32 41 44 30 |       |                   |       |   |        |  |                       | DCE20B030F0B3012AD0                                                             |
|      |     | 00000096              |                                            |             |                                                 |       |                   |       |   |        |  |                       | DTE                                                                             |
|      |     |                       |                                            |             |                                                 |       |                   |       |   |        |  |                       | 30 30 36 42 32 30 30 30 30 30 30 30 30 30 30 30 DCE006B200000000000<br>- ԳԴ ԿԴ  |
|      |     | 00000112              |                                            |             |                                                 | 16 0d | 06 0d             | 05.04 |   |        |  |                       | <b>DTE</b><br>02 30 32 33 33 32 DCE5F5%<br>气氛<br>h 02 3 3 2                     |
|      |     | 00000128              |                                            | 35 46 35 0d |                                                 |       |                   |       |   |        |  |                       | DTE                                                                             |
|      |     |                       |                                            |             |                                                 |       |                   |       |   |        |  |                       | 37 31 30 30 35 30 41 30 30 30 41 30 30 38 30 30 DCR 710050A000A00B00            |
|      |     | 00000144              |                                            |             |                                                 |       |                   |       |   |        |  |                       | DTE                                                                             |
|      |     |                       |                                            |             |                                                 |       |                   |       |   |        |  |                       | 30 30 30 37 46 46 46 46 46 30 30 30 30 30 30 32 DCE0007FFFFF0000002             |
|      |     | 00000160              |                                            |             |                                                 |       |                   |       |   |        |  |                       | <b>DTE</b>                                                                      |
|      |     |                       |                                            |             |                                                 |       |                   |       |   |        |  |                       | 37 31 30 30 30 30 30 30 30 30 30 30 30 30 34 37 DCB7100000000000047             |
|      |     | 00000176              |                                            |             |                                                 |       |                   |       |   |        |  |                       | DTE                                                                             |
|      |     |                       |                                            |             | 33 30 30 30 30 30 30 30 30 30                   |       |                   |       |   |        |  | 30 30 34 33 30 0d     | DCE30000000000430%                                                              |
|      |     | 00000192              |                                            | 16 Od       |                                                 | 05 0d |                   | I     | t | o<br>۵ |  |                       | DTEV1 Vh<br>tto<br>DCE AR ARIER                                                 |
|      |     |                       |                                            |             | 06 0d                                           |       | $030d$ $\ddagger$ |       | Φ |        |  |                       |                                                                                 |
|      |     |                       |                                            |             |                                                 |       |                   |       |   |        |  |                       |                                                                                 |
|      |     |                       |                                            |             |                                                 |       |                   |       |   |        |  |                       |                                                                                 |

Figure n°11 : relevé des trames échangés entre la station NOE2000 et le capteur LPN8

#### 5.1.1.5 Paramétrage station et capteur

 $\geq$  capteur intelligent RS232 »

#### Station OP@L

Les paramètres minimaux à renseigner sur la station OP@L sont les suivants :

Désignation de l'entrée Vitesse Edition  $\bigcirc$  1200 b/s Cap, intel, 3  $\bigcirc$  2400 b/s Informations générales - 1:  $\bigcirc$  4800 b/s Modification interdite par l'interface intégré  $@9600$  b/s Modification interdite par le terminal local  $<$  19200 b/s Modification interdite par le minitel  $\bigcirc$  38400 b/s Modification interdite par le système informatique distant Parité Informations générales - 2 Sans bit de parité Entrée non en service Bit de parité toujours à l'état "1" Choix mode maintenance Bit de parité toujours à l'état "0" Voie en mode maintenance · Parité paire **Affectation secondaire** Parité impaire Lpn8 ٠ **Bit de stop:** Format de la valeur de mesure <sup>®</sup> 1 bit de stop ○ 16 bits non signées 1.5 bit de stop ○ 16 bits signés 2 bits de stop Entier 32 bits non signés Nombre de bits **Entier 32 bits signés** Données sur 7 bits Réel 32 bits I

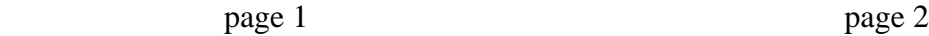

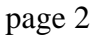

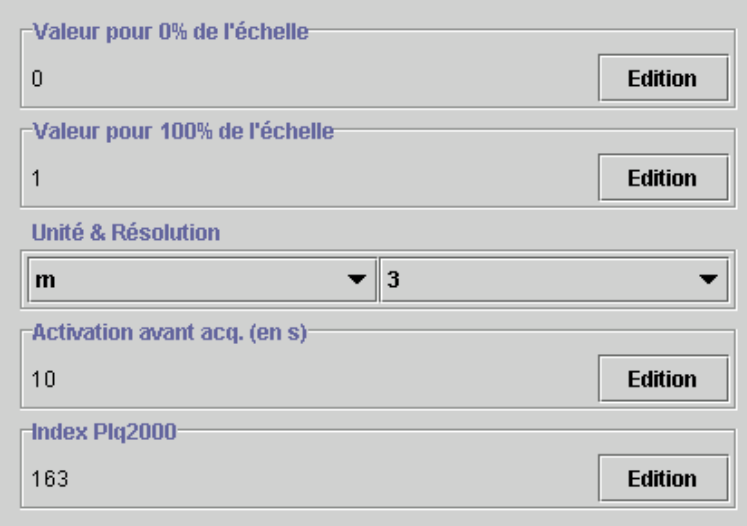

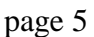

Figure 12 : terminal local de la station OP@L Relevés du paramétrage de la liaison « capteur intelligent RS232 » - Vitesse : - 9600 bps pour la connexion avec câble DIN – DB9.

 - 1200 bps pour la connexion avec câble DB25-DB9 (avec cette connectique il est également possible d'utiliser une vitesse à 9600 bps pour les capteur LPN8 de dernière génération)

- Temps d'activation avant acquittement :

Ce paramètre permet de s'assurer que la donnée provenant du capteur est bien récupérée au moment de l'acquisition. La valeur conseillée est de10 s.

Remarque : il faut s'assurer que la période d'acquisition configurée est supérieure et multiple du temps d'activation avant acquisition.

#### Station NOE2000

La connexion d'un capteur LPN8 utilise une entrée « liaison série », les paramètres à renseigner au minimum sur la station NOE2000 sont les suivants :

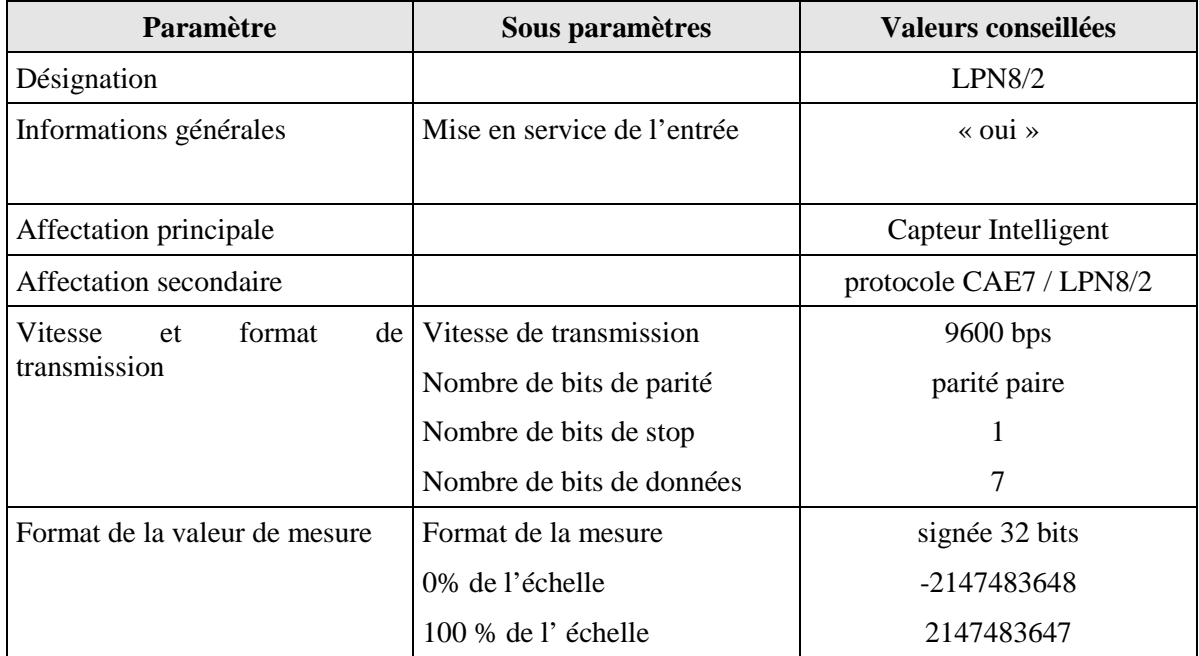

Le capteur LPN8/2 raccordé en tant que capteur intelligent doit être configuré de la manière suivante :

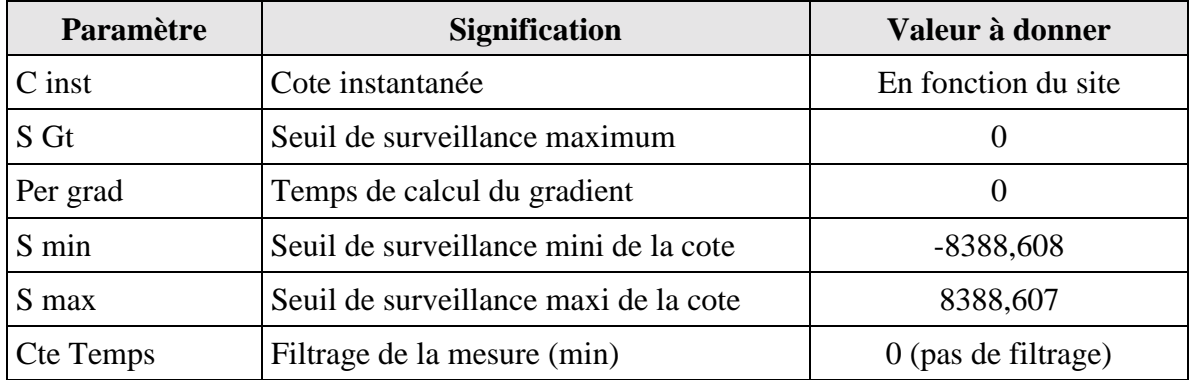

Un rapport de synthèse de cette étude, comprenant notamment l'inventaire des connectiques validées, le schéma de câblage des connectiques validées ainsi que la configuration des liaisons séries des stations PLQ2000, sera diffusé aux utilisateurs via le site Internet au cours du mois de janvier 2004.

#### **5.1.2 DDE 87 – SAC de la Vienne**

#### **Test et validation du fonctionnement d'un capteur LPN8 connecté d'une part à un modem de téléalarme et d'autre part à une station PLQ2000.**

#### Contexte

Actuellement la DDE de la Vienne exploite des stations limnimétriques comprenant un capteur LPN8/2 relié d'une part, à un modem de téléalarme pour l'envoi de SMS et d'autre part, à la station NOE via un ISP8 (convertisseur HYDROLOGIC).

Dans le cadre de la modernisation de leur réseau de mesure (rattachement à CRISTAL) et de la mise en place des SPC, la DDE envisage de changer leurs stations NOE par des stations PLQ2000. Dans cette optique elle souhaite auparavant, s'assurer du fonctionnement de leur configuration actuelle ( capteur LNP8/2 avec modem de téléalarme) avec une station PLQ2000.

#### Actions menées

.

En concertation avec monsieur MICHAUD de la DDE 87, l'INERIS a proposé de réaliser les tests nécessaires pour vérifier la compatibilité entre une station PLQ2000 (NOE2000 et OP@L ) et le LPN8/2 relié à un modem de téléalarme dans les quatre conditions suivantes :

- lors d'une consultation directe du LPN8/2 via un minitel;
- lors d'une collecte de données sur le capteur via le logiciel SIRCADE ;
- lorsqu'une alarme SMS est émise par le capteur;
- lors d'un acquittement d'alarme via un minitel.

Les tests sont en cours de réalisation.

Un rapport décrivant les tests réalisés (conditions - matériels utilisés - événements annexes), les résultats (fichier de données - consignation des résultats des téléalarmes, des consultations Minitel...) et les conclusions sur le fonctionnement du LPN8 relié à un modem de téléalarme et en parallèle à une station PLQ 2000, sera fourni à la DDE. Les résultats seront également diffusés aux utilisateurs via le site Internet.

#### **5.2 VEILLE SUR LA CONNEXION DES CAPTEURS**

#### **5.2.1 Introduction**

Dans le cadre d'une veille active sur la connexion des capteurs aux stations PLQ2000, l'INERIS a poursuivi la réflexion sur la définition d'un protocole numérique commun pour les capteurs intelligents. L'objectif de cette réflexion est d'étudier la faisabilité d'un système multi-protocole capable de gérer les différents protocoles de communication des capteurs du marché (basés sur une liaison série), sans la solution du driver spécifique.

Suite à la définition du driver général et l'élaboration du langage des fichiers scripts réalisées en 2002, l'INERIS a développé une maquette logicielle simulant le fonctionnement du driver multi-protocole.

#### **5.2.2 Rappel : principe du driver multiprotocole avec script**

Le driver multi-protocole est basé sur un algorithme qui pourrait être implémenté sur les stations PLQ2000 et assurera les fonctionnalités suivantes :

• Lecture du fichier script

Le fichier script définira :

- les caractéristiques de la liaison RS232,
- le mode de traitement du dialogue (répétitions, période d'acquisition …),
- les messages à envoyer au capteur,
- les trames de réponses émises par le capteur,
- le type et l'emplacement des données à récupérer,
- le mode de contrôle de la transmission (checksum, CRC polynome…).
- Gestion de la liaison série RS232
	- formatage de la liaison en fonction des éléments configurés dans le script,
	- traitement des interruptions.
- Gestion du dialogue avec le capteur
	- envoi des messages d'interrogation définis dans le script,
	- réception et analyse des trames de réponse en fonction des filtres définis dans le script,
	- lecture des mesures.
- Transmission des mesures vers l'application principale.

Un script est un fichier de paramétrage écrit sous la forme d'un fichier texte, propre à un capteur donné et doit comprendre l'ensemble des paramètres nécessaires à la définition complète du protocole.

Le fichier script est composé de commandes qui ont été définies de façon à permettre l'intégration du plus grand nombre de protocoles.

#### **5.2.3 Présentation du simulateur « driver multiprotocole avec scripts »**

Afin de valider la définition de l'architecture du driver multi-protocole et la conception des scripts, nous avons réalisé une maquette logicielle. Il s'agit d'un développement en langage « C » sur une base PC d'un programme simulant les fonctionnalités du driver multi-protocole.

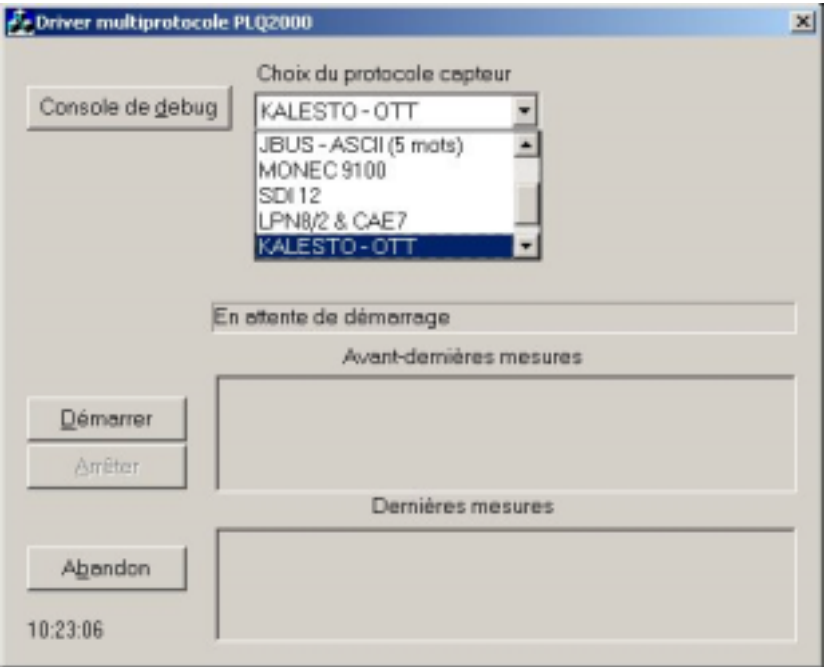

Figure n°13 : Écran principal du simulateur (choix du protocole)

Le simulateur permet de sélectionner le protocole du capteur connecté à la liaison série du PC. Le fichier script correspondant est alors chargé dans l'algorithme du simulateur.

Les boutons « Démarrer » et « Arrêter » permettent respectivement d'activer et de fermer le dialogue entre le PC et le capteur.

Une fenêtre « événement » renseigne sur l'état du simulateur

Les mesures sont acquises par le simulateur à une fréquence paramétrable (dans le script) et sont affichées dans les 2 fenêtres distinctes « dernières mesures » (période en cours) et « Avant Dernières mesures ».

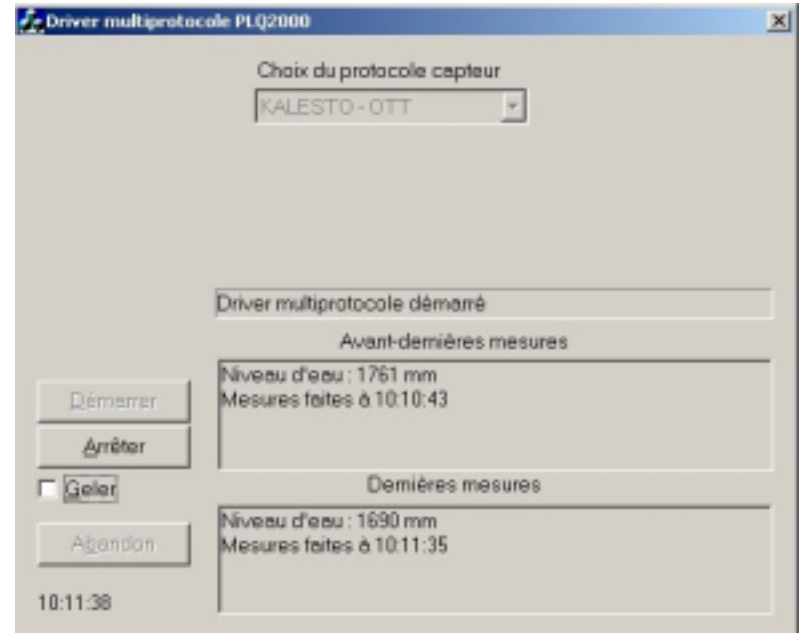

Figure n° 14 : Écran principal du simulateur en connexion avec le radar KALESTO

#### **5.2.4 Validation du simulateur**

Le simulateur réalisé a été validé par la connexion et le test de quatre capteurs intelligents (utilisés par les réseaux de mesures) dialoguant avec des protocole complètement différents les uns des autres :

- LPN8 Hydrologic (capteur limnimétrique de type « bulle à bulle »),
- THALIMEDES Ott (capteur limnimétrique),
- KALESTO Ott (capteur limnimétrique de type radar),
- MONEC 9100 Polymetron (capteur qualité paramètres physico chimiques).

Le fichier script de chaque capteur a été écrit suivant un langage de commandes définissant notamment :

- **le contenu des échanges** :
	- $\bullet$   $C_{vx}$  permet de définir la trame à émettre vers le capteur,
	- $R_{vx}$  permet de définir le modèle de la réponse attendue provenant du capteur.

#### la liaison série :

les commandes V et V0 permettent de définir :

- désignation de la liaison série utilisée,
- vitesse de transmission en bps ( exemple : 9600 bps),
- parité,
- nombre de bits de données,
- nombre de bits de stop,
- type de transmission,
- sens du signal de contrôle,

#### - **le protocole d'échange :**

- commande E : gestion des messages ( répétions , temps d'attente max. de la réponse, période du cycle de mesure…)
- commande P : choix du protocole de contrôle

Pour illustration, le fichier script du capteur Thalimedes (limnimètre OTT) s'écrit de la manière suivante :

> $V = COM1 | 19200 | 0 | 8 | 0 | f |$  $P = 0.0$ <sup>\*\*</sup> pas de protocole  $E = 1,5000,65534,30000,65535$  $E = 3, 200, 500, 1000, 10000$  C00= S0D  $R00 = *0D$  $CO1 = F 0 0 1 7 G 0 0 0 10 D$  $R01 = -K8500170002$  R01= + K 1 0 0 1 0 0 0 0 0 0  $R01=+ K 0 1 1 0 0 1 3 9 9 4 5$  $R01=+ K 0 1 2 0 0$  $R01=+ K 2 8 ... ... ... ...$  $R01=+ K 2 4$  .... .... ....  $R01=+ K 0 6 0 0 0 0 0 0 0 0 2$  $R01=+ K 2 0$  0  $R01 = + \text{c}0c1c2c3c4c5$  $R01=+ K 2 3 0 0$ ......... 1  $R01 = * 0D$ NV0=Niveau d'eau :  $NP0=$  mm  $NIIO=0$

 $Nc0=0$ 

Remarque : Les 4 dernières lignes concernent l'affichage de la valeur délivrée par le capteur dans la fenêtre du simulateur .

Grâce à ce simulateur fonctionnant sur une base PC, nous avons validé la faisabilité d'un driver multiprotocole couplé avec des fichiers de configuration (scripts). L'intérêt de ce système, est de pouvoir connecter un nouveau capteur intelligent (liaison série) à une station PLQ2000, simplement en chargeant un fichier de configuration (écrit à partir de l'analyse du protocole d'échange avec le capteur), sans qu'il y ait besoin du développement d'un driver spécifique.

Le langage de commandes ainsi que les fichiers scripts de chaque capteur validé sont donnés en annexe 7.

Nous poursuivrons la validation de ce simulateur en testant la connexion d'autres capteurs intelligents.

## **6. PROMOTION DU CONCEPT PLQ2000**

#### **6.1 ACTION D'INFORMATION CONCERNANT CONCEPT PLQ2000 :**

L'ASTEE (ex AGHTM) a mis en place au cours de l'année 2002 un groupe de travail concernant la mesure en continu de la qualité des eaux de surface. En accord avec la DE, L'INERIS participe à cette Commission et a présenté, lors de la 3<sup>ème</sup> réunion du groupe de travail (15 janvier 2003) le standard PLQ2000 en abordant les points suivants

- historique du standard,
- portée et objectifs des spécifications PLQ2000,
- enjeux du standard,
- certification PLO2000.
- avancement des travaux.

Le support de cette présentation est donné en annexe 8.

#### **6.2 MAINTENANCE DU SITE WEB PLQ2000**

#### **6.2.1 Administration du site Web**

Durant l'année 2003, l'INERIS a assuré l'administration du site Web dédié au concept PLQ2000 en réalisant les opérations suivantes : vérification régulière du bon fonctionnement du site, gestion des sauvegardes du site, gestion des accès sur le site, mise à niveau de la version logicielle du serveur Web Apache.

#### **6.2.2 Mise a jour du site Web**

L'INERIS a effectué six mises à jour régulières du site durant l'année 2003. Ces mises à jour ont notamment concerné les points suivants :

- rubrique actualités,
- rubrique Comité de Pilotage,
- liste des réseaux de mesure PLQ2000,
- rubrique Club utilisateur,
- forum PLQ2000,
- changement du logo de l'INERIS,
- plan du site…

#### **6.2.3 Statistiques**

L'INERIS a réalisé une étude statistique de la fréquentation du site Web PLQ2000, à l'aide d'un outil logiciel dédié.

L'analyse statistique réalisée a porté sur les connexions effectuées durant toute l'année 2003 en ne prenant pas en compte (filtrage) les accès effectués par l'INERIS.

#### **Nombre de visites :**

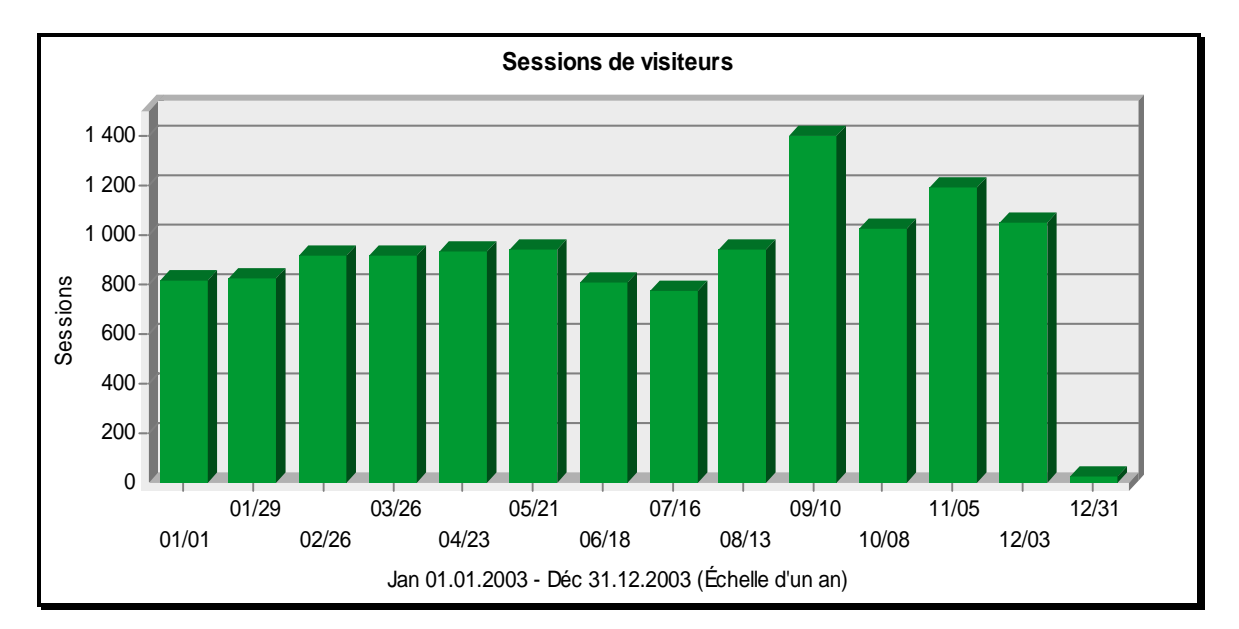

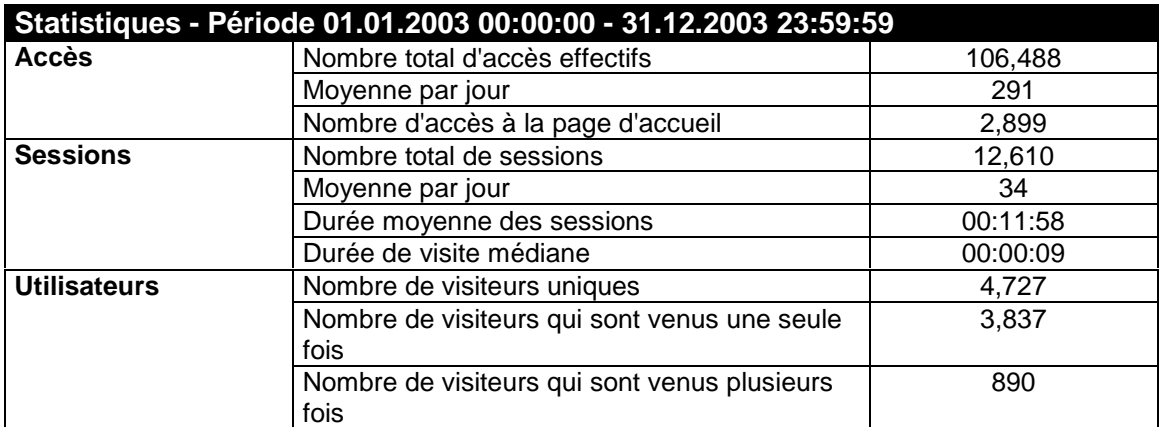

Durant l'année 2003 il y a eu 12 610 visites sur le site "PLQ2000.com" soit une moyenne de 34 connexions par jour. Pour comparaison, en 2002, le nombre de visites sélevait à 8 263, soit une augmentation de la fréquentation d'environ 50% en 2003.

#### **Pages du site les plus fréquentées**

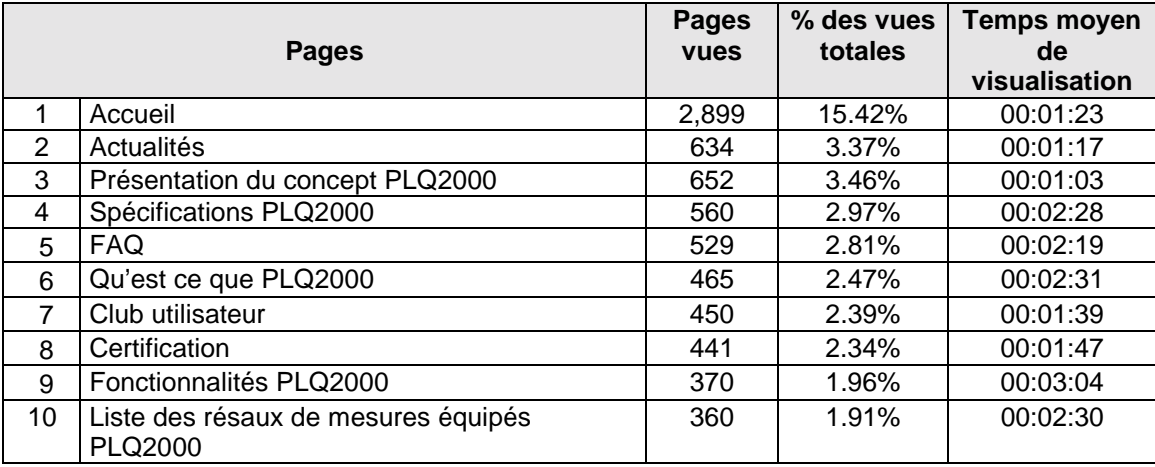

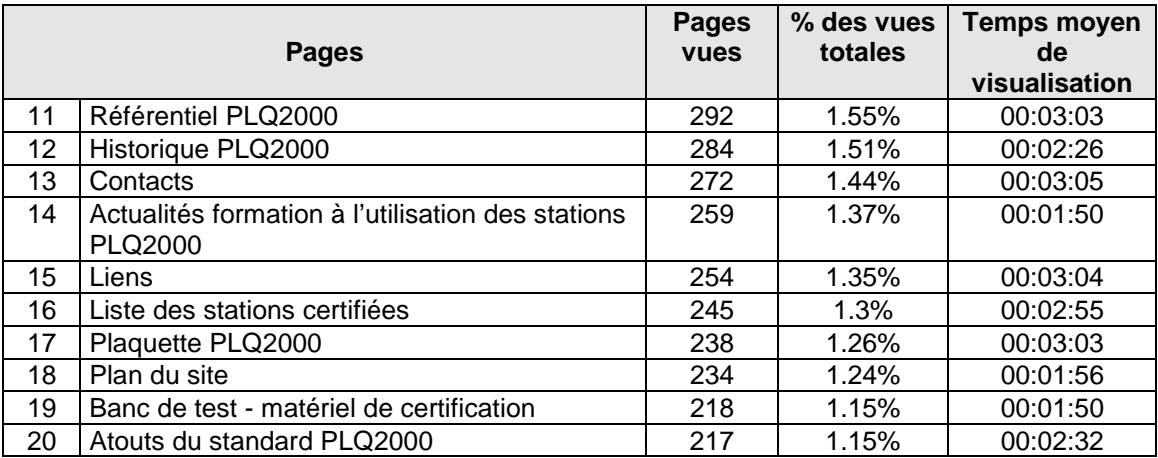

## **Fichiers les plus téléchargés :**

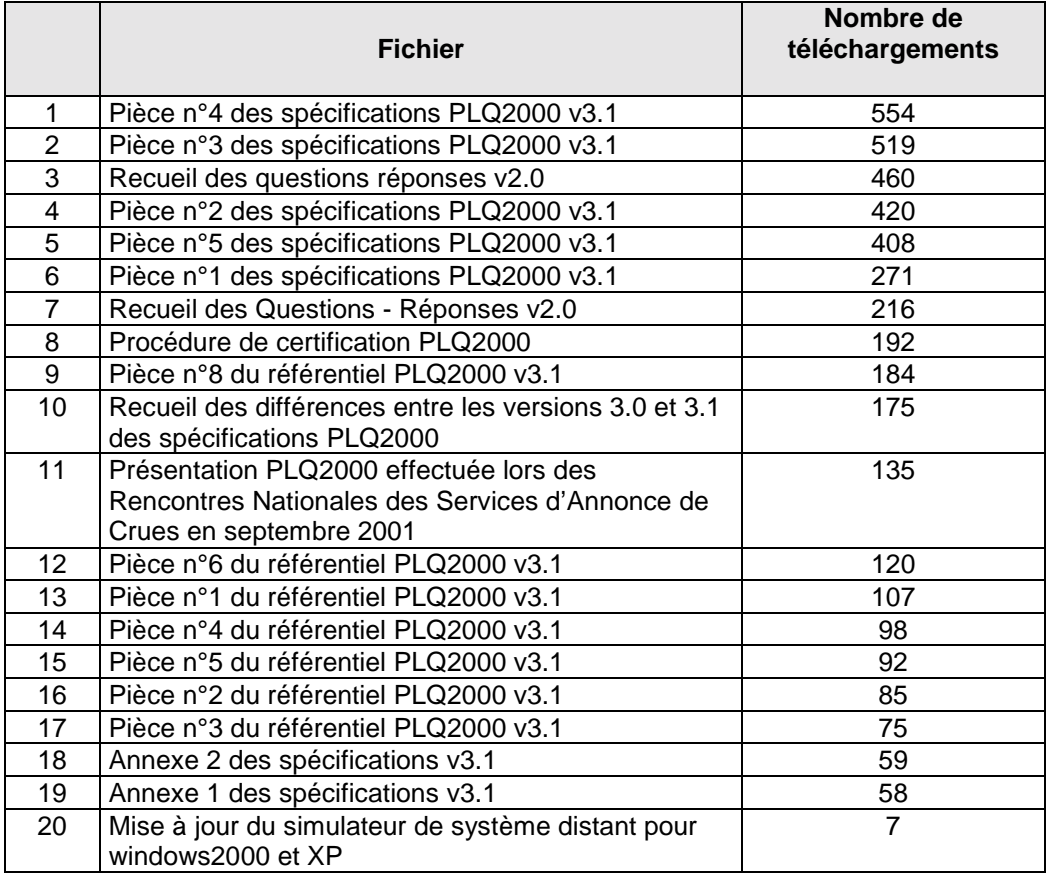

#### **6.3 CLUB UTILISATEUR PLQ2000**

#### **6.3.1 Station de démonstration PLQ2000**

Une station limnimétrique de démonstration est installée depuis fin avril 2002 sur l'Oise, en aval de Creil, sur le site d'une station de mesure existante gérée par la DIREN Ile de France. Cette station est composée d'une station d'acquisition PLQ2000 (station NOE2000 de CENTRALP) connectée à un capteur de niveau de type radar (radar VEGA).

L'INERIS a ajouté, en 2003, une seconde station PLQ2000 équipée de capteurs qualité. Il s'agit d'une station OP@L de PARATRONIC connectée à 3 capteurs POLYMETRON permettant la mesure en continu du pH, de la conductivité, de l'oxygène dissous et de la température.

Cette station de mesure de démonstration a pour objectifs :

- d'être un support pratique pour l'assistance technique aux utilisateurs,
- de montrer la compatibilité des 2 stations PLQ2000 exploitées par le même logiciel.
- d'intégrer les paramètres qualité dans la standardisation.

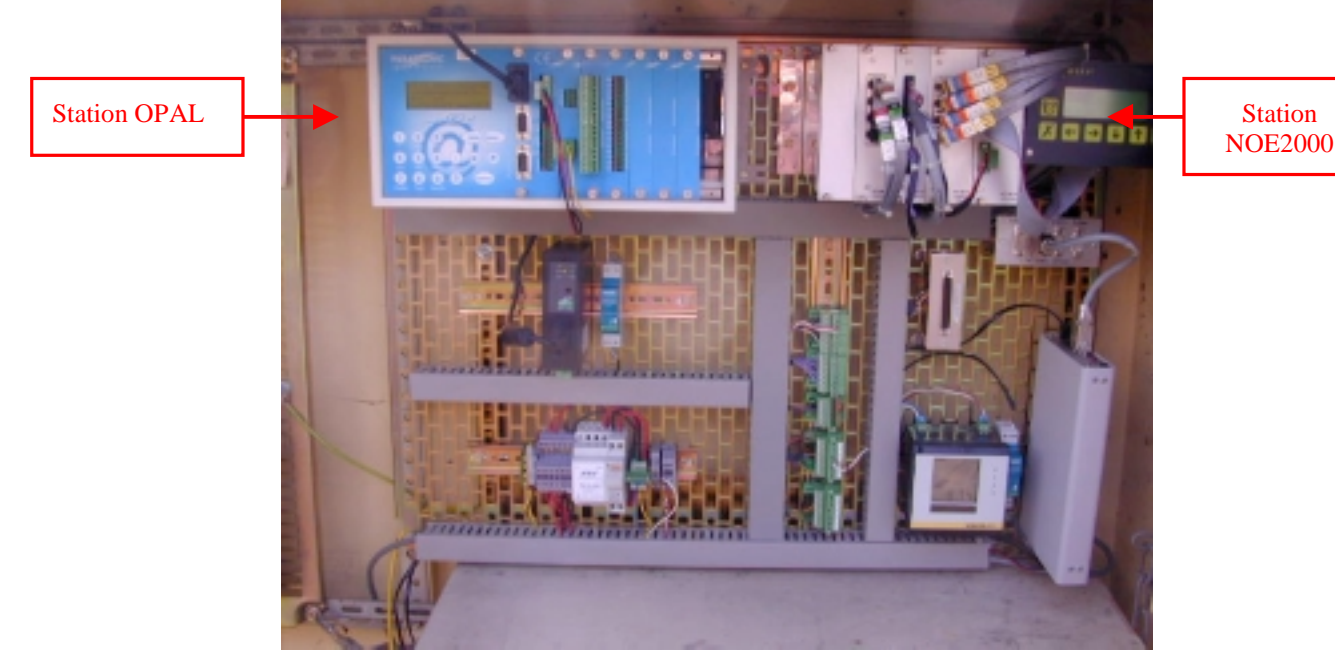

Photo n 11 : station de démonstration PLQ2000 composée d'une station [OP@L](mailto:OP@L) et d'une station NOE2000

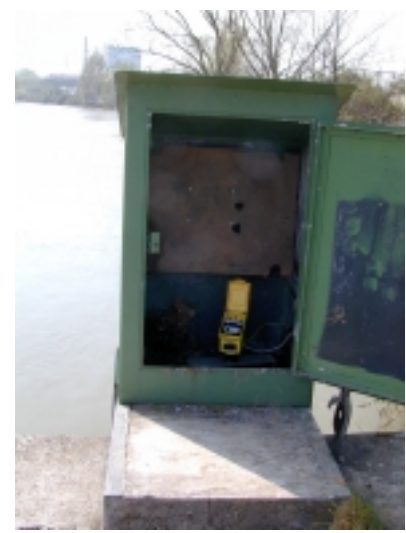

Photo n°12 : capteur radar installé dans le puits de mesure avant ajout des capteurs qualité.

28 / 41

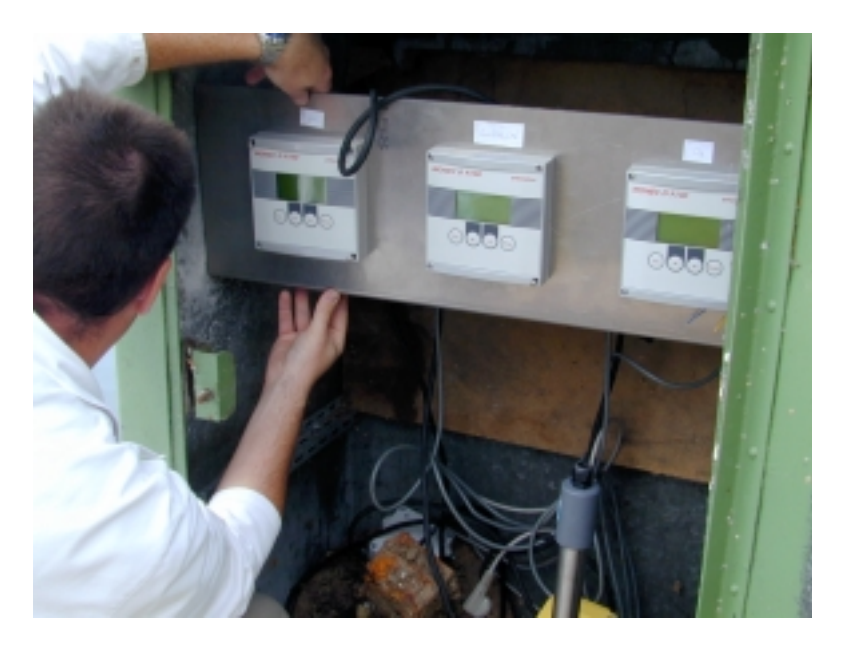

Photo n°13 : installation des 3 capteurs qualité dans la cabine du puits de mesure

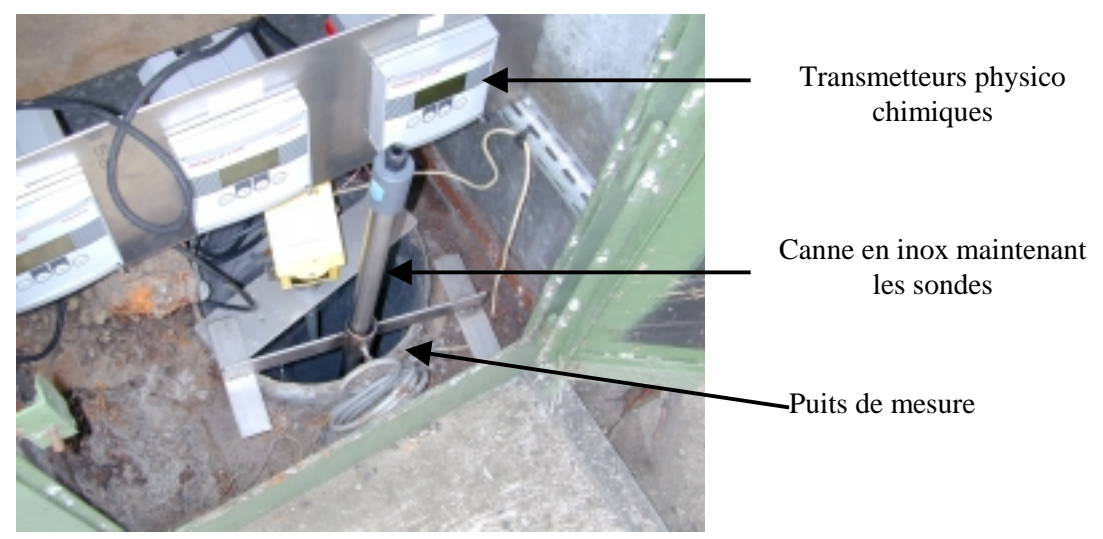

Photos n°14: les sondes physico chimiques sont fixées sur une canne en inox plongée dans le puits de mesure.

#### **6.3.2 Animation de la formation « présentation et paramétrage d'une station PLQ2000 »**

En partenariat avec l'IFORE ( Institution de Formation de l'Environnement ), l'INERIS a mis en place et animé en 2003 deux sessions de formation intitulée « Présentation et Prise en main d'une station PLQ2000". Organisée sur 3 jours au mois d'avril et octobre 2003 dans les locaux de l'INERIS à Verneuil en Halatte, chaque session a regroupé huit participants issus principalement de DIREN et DDE (SAC) mais également d'un Service des Voies Navigables et du SCHAPI.

#### **Objectif :**

Cette formation destinée principalement aux techniciens des Services de l'Eau a pour objectif d'apporter aux participants les connaissances nécessaires leurs permettant de paramétrer et de mettre en œuvre des stations d'acquisition PLQ2000.

#### **Contenu de la formation :**

- Présentation succincte du standard PLQ2000 ( objectifs, historique,... ),
- Présentation des caractéristiques matérielles d'une station PLQ2000 ( connectique, cartes Entrées-Sorties, alimentation électrique, interface intégrée,... ),
- Présentation des fonctionnalités d'une station PLQ2000 ( acquisition, stockage, seuils, alarmes, statuts,... ),
- Paramétrage d'une station PLQ2000,
- Utilisation des 3 fichiers de stockage ( collecte, glissant, mémoire de masse ),
- Travaux pratiques, en alternance, sur les deux types de stations PLQ2000 actuellement disponibles sur le marché: (NOE2000 de CENTRALP et OP@L de PARATRONIC), avec études de cas concrets ( limnimétrie, pluviométrie, gestion des entrées /sorties logiques).

#### **Bilan :**

La synthèse des avis des participants est largement positive et met en évidence que le stage a été bien apprécié. Les principaux souhaits exprimés concernent, d'une part, une augmentation de la durée du stage et d'autre part, une suite au  $1<sup>er</sup>$  stage abordant la connexion des capteurs et la maintenance de la station.

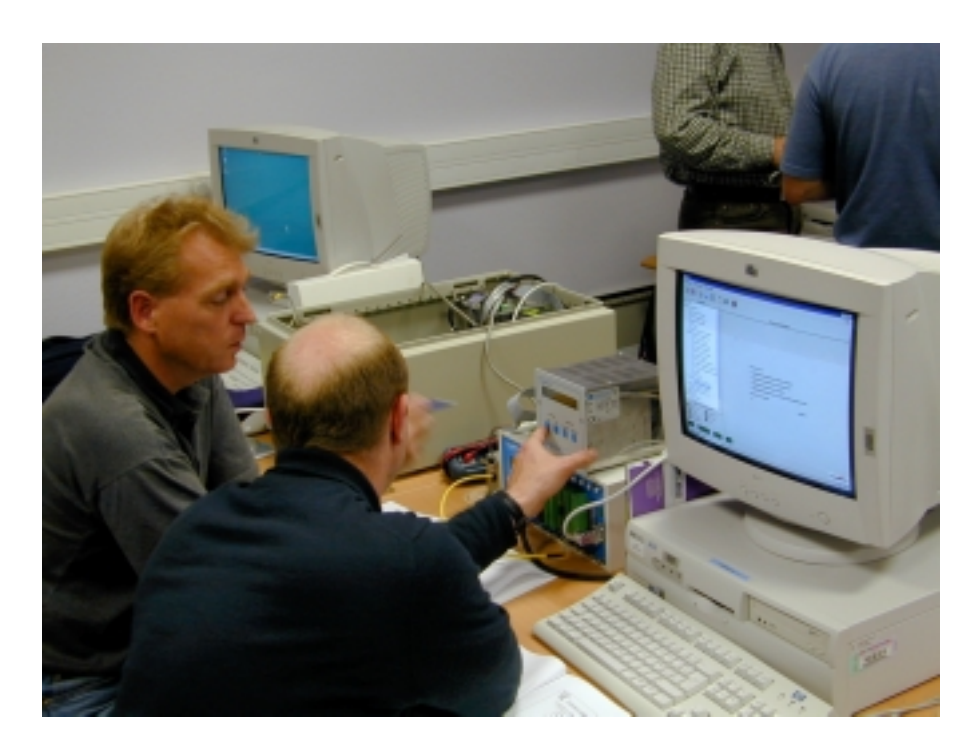

Photo n°15 : les exercices pratiques ont été réalisés en binôme sur les 2 types de stations PLQ2000 (OP@L et NOE2000)

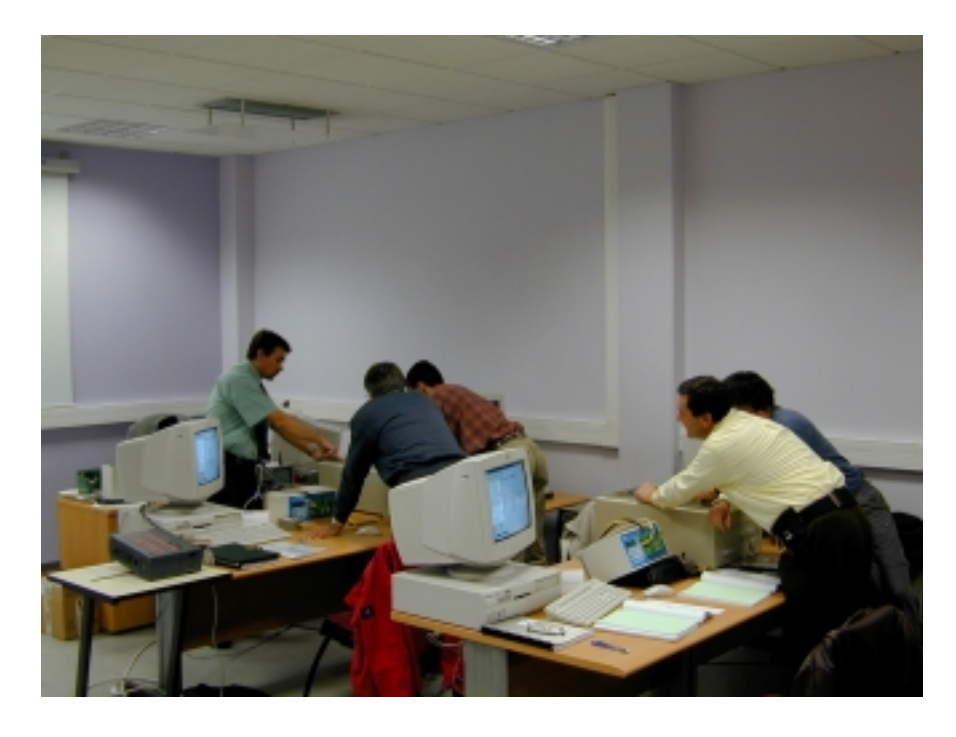

Photo n°16: le stage a été largement orienté vers la prise en main et le paramétrage des stations PLQ2000.

#### **6.4 PROJET EUROPEEN EUTROPH MONITOR**

#### **6.4.1 rappels**

Dans le cadre de la promotion du concept PLQ2000 au niveau international, l'INERIS participe à un projet européen de type LIFE Environnement.

Ce projet de démonstration, s'étalant sur une durée de trois ans à partir du 1<sup>er</sup> septembre 2001 et baptisé "EUTROPH MONITOR", a pour objet la conception et la réalisation de stations hydrométriques permettant la mesure en continu des polluants caractéristiques de l'eutrophisation résultant de l'activité agricole.

Ce projet est basé sur la coopération d'un pôle allemand (Université de Sarrebruck et son partenaire Luxembourgeois) et un pôle français composé des organismes suivants :

- GEMCEA : Groupement pour l'Evaluation des Mesures en Continu dans les Eaux et en Assainissement,
- IRH : Institut de Recherches en Hydrologie,
- INERIS.

Chaque pôle conçoit et réalise des stations hydrométriques répondant aux mêmes objectifs finaux mais en mettant en œuvre des technologies différentes.

L'université de Sarrebruck assure le rôle de coordinateur du projet.

Le rôle de l'INERIS dans le cadre du projet, est de promouvoir au niveau européen le concept PLQ2000, en développant et mettant en œuvre une chaîne de collecte de données basée sur le standard PLQ2000 :

- interfaçage des capteurs de qualité,
- acquisition locale de données,
- télétransmission des données par RTC ou GSM,
- mise en place d'un frontal de communication permettant à distance la configuration des stations et le rapatriement automatique des données,
- sauvegarde et mise à disposition des données pour le traitement dans une base de données « brutes ».

Le pôle français prévoit de réaliser deux stations de mesure.

#### **6.4.2 Mise en œuvre de la premiere station de mesure francaise**

La première station de mesure française construite par POLYMETRON a été mise en œuvre en avril 2003 à Créhange (Moselle) sur la Nied allemande.

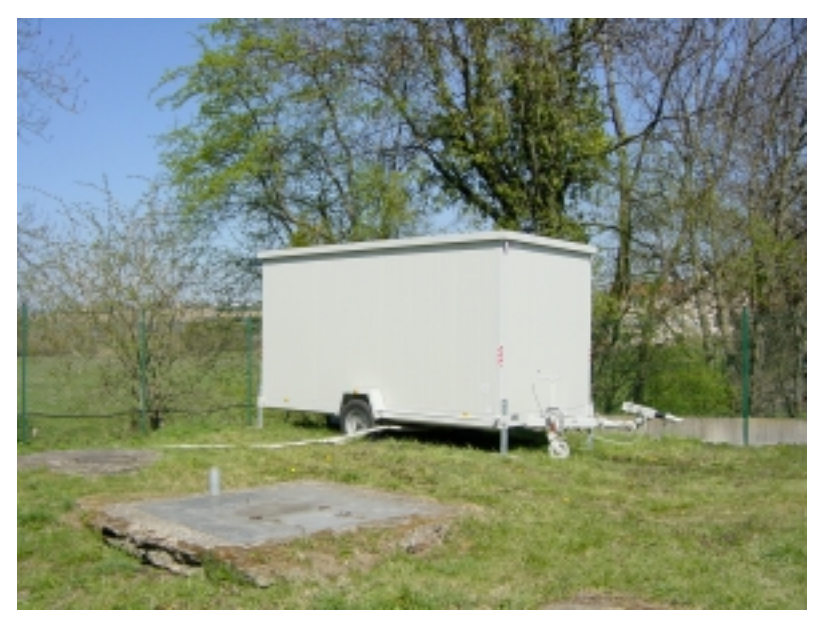

Photo n°17 : station de mesure installée à Créhange

#### 6.4.2.1 Principe de fonctionnement

Il s'agit d'une remorque équipée d'un système de pompage qui alimente en continu un bac de mesure à partir duquel sont réalisées les mesures de 11 paramètres de qualité :

- pH, conductivité, oxygène dissous, température,
- nitrates,
- ammonium,
- phosphates, orthophosphates,
- 3 paramètres relatifs à la chlorophylle : algue bleue, algue verte, acide humique.

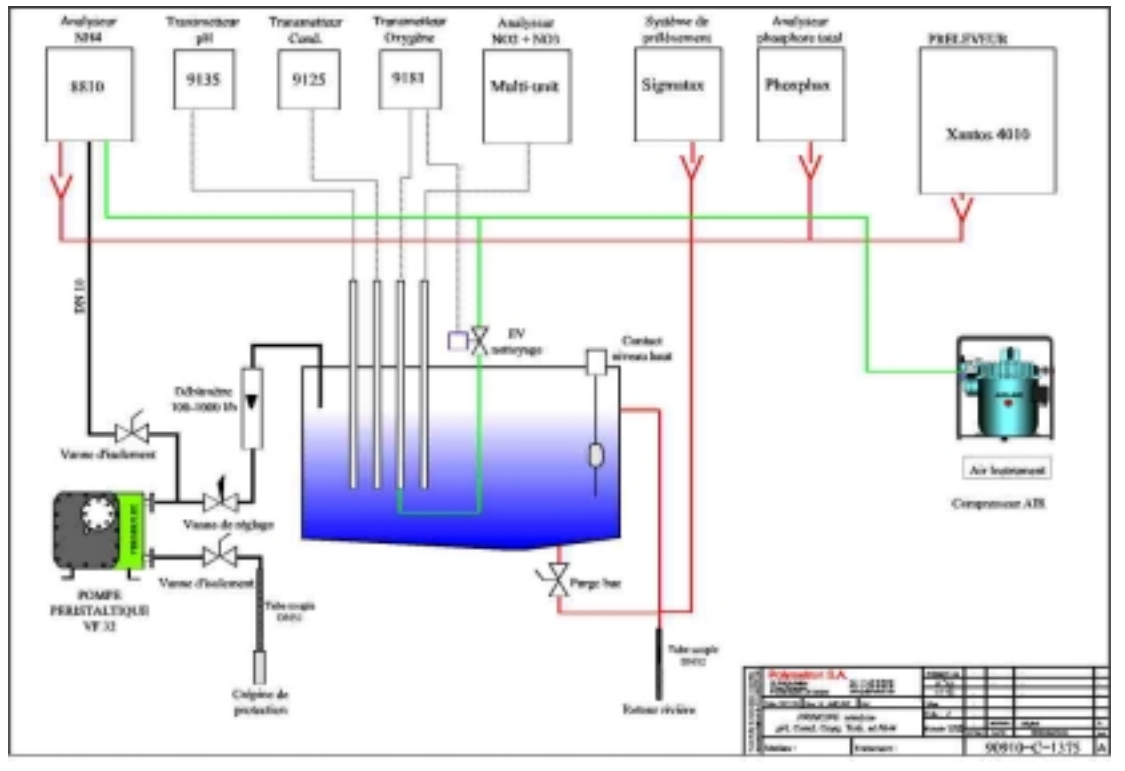

Figure n°15 : Schéma de principe de la station de mesure de Crehange

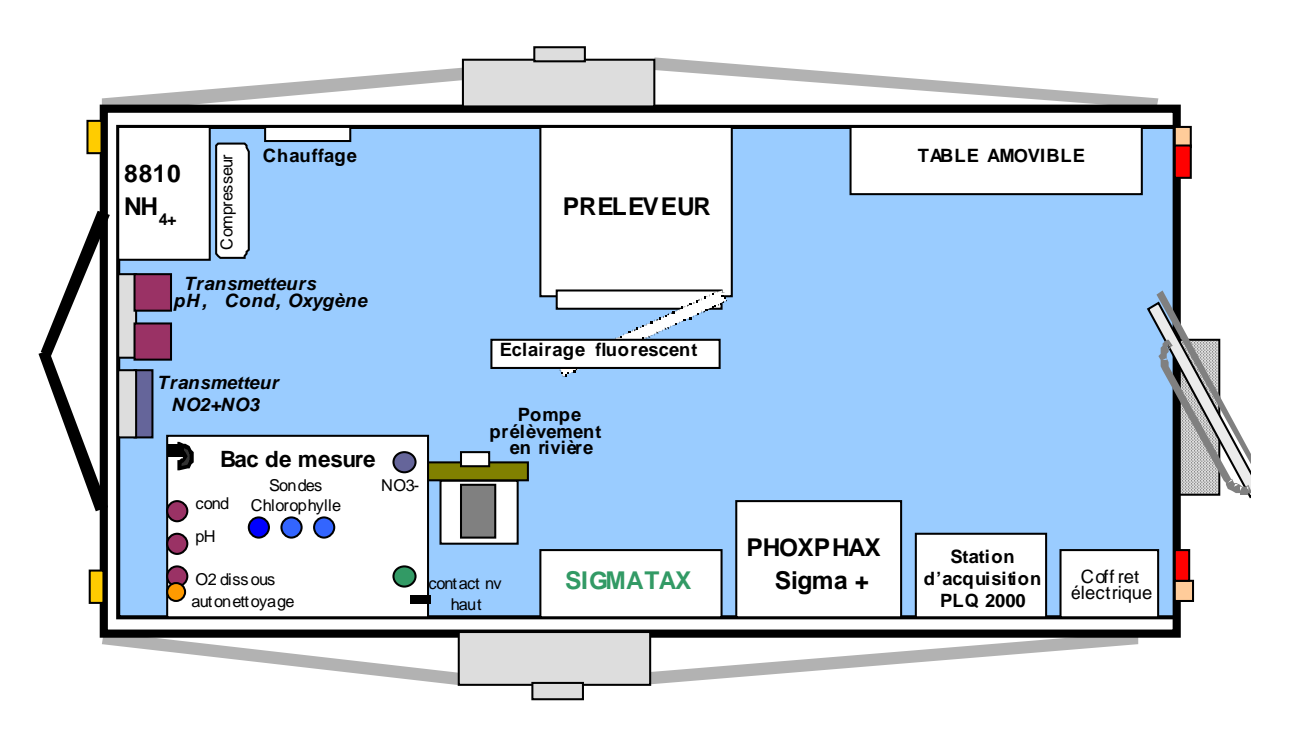

Figure 16: vue de dessus de la station de mesure – Implantation des équipements.

#### 6.4.2.2 système d'acquisition de données

Une station d'acquisition de données PLQ2000 (OP@L de PARATRONIC), sur laquelle sont connectés tous les capteurs, assure l'acquisition et l'enregistrement des 11 mesures à une période de 10 minutes.

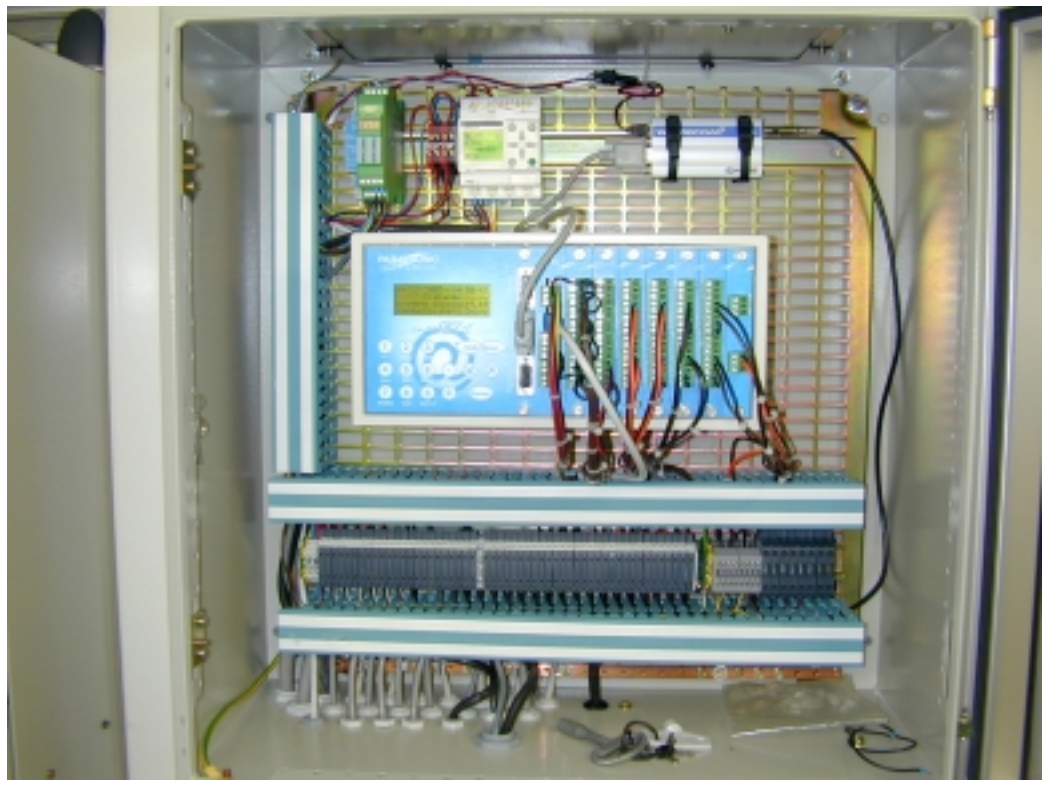

Photo n°18 : coffret du système d'acquisition de données

Les capteurs physico chimiques sont raccordés à la station par une liaison série RS485 et leurs données sont acquises par un protocole numérique (protocole Modbus). Les autres capteurs et analyseurs délivrent des signaux analogiques (4-2mA et 0-10V).

La station surveille également des informations logiques liées à:

- la présence secteur,
- l'ouverture de la porte de la station de mesure,
- la présence de l'exploitant,
- la maintenance de sondes,
- la marche et l'arrêt de la pompe,
- les défauts du système de pompage,
- les défauts de certains capteurs.

#### 6.4.2.3 Maintenance des capteurs

La maintenance des capteurs et analyseurs est effectuée 2 fois par semaine par le GEMCEA. Cela comprend les opérations suivantes:

- relevé des valeurs affichées sur les capteurs pour comparaison avec les données acquises par le sytème d'acquisition,
- vérification de l'état de fonctionnements des appareils de mesure,
- nettoyage régulier des sondes de pH,  $O_2$  et conductivité,
- nettoyage si nécessaire de la crépine (circuit d'aspiration de l'effluent), et du bac de mesure.

Le GEMCEA effectue également les étalonnages des capteurs en fonction, d'une part, des préconisations d'utilisation et d'autre part, en fonction de la dérive constatée sur les mesures.

De plus, dans le cadre d'un contrat de maintenance avec le constructeur de la station de mesure, quatre opérations de vérification et de maintenance générale sont effectuées annuellement.

#### **6.4.3 Centralisation des données**

6.4.3.1 Schéma de principe

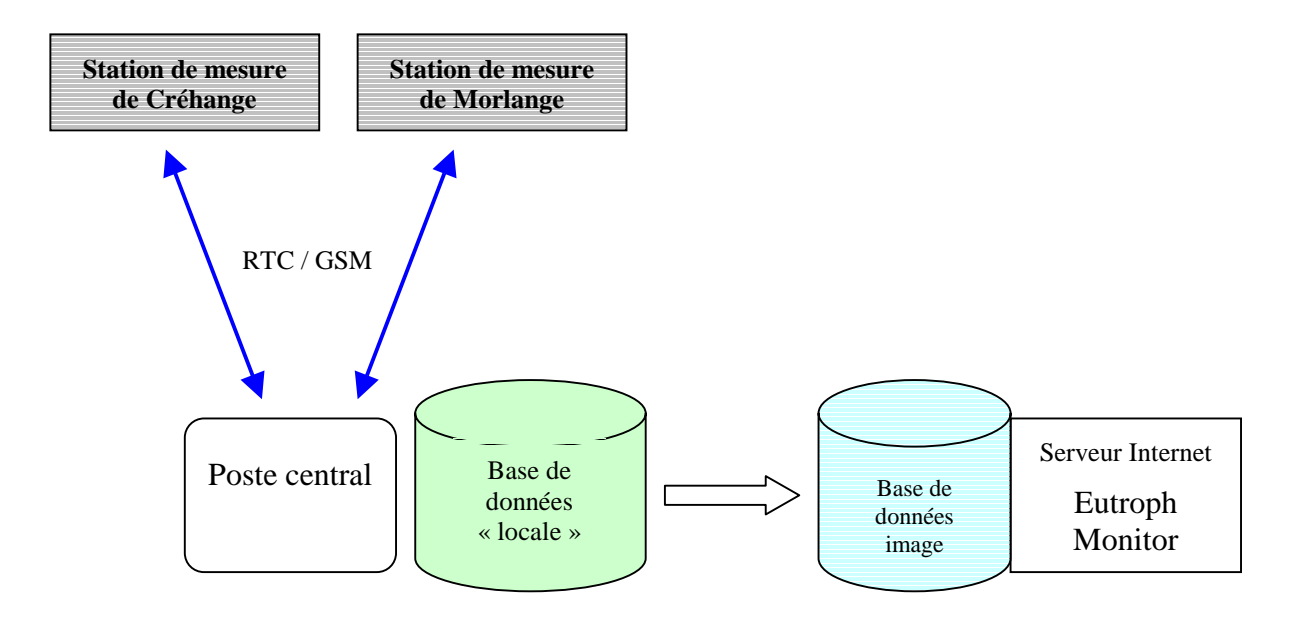

#### 6.4.3.2 Poste central

Les mesures et informations logiques enregistrées sont rapatriées via GSM par un superviseur développé et exploité par l'INERIS. Ce logiciel assure :

- le rapatriement automatique à distance des données stockées,
- la gestion des configurations stations (édition, rapatriement, envois),
- la gestion des alarmes,
- la visualisation des mesures sous forme de graphes détaillés et de courbes de tendances hebdomadaires,
- le stockage des données dans une base de données brutes.

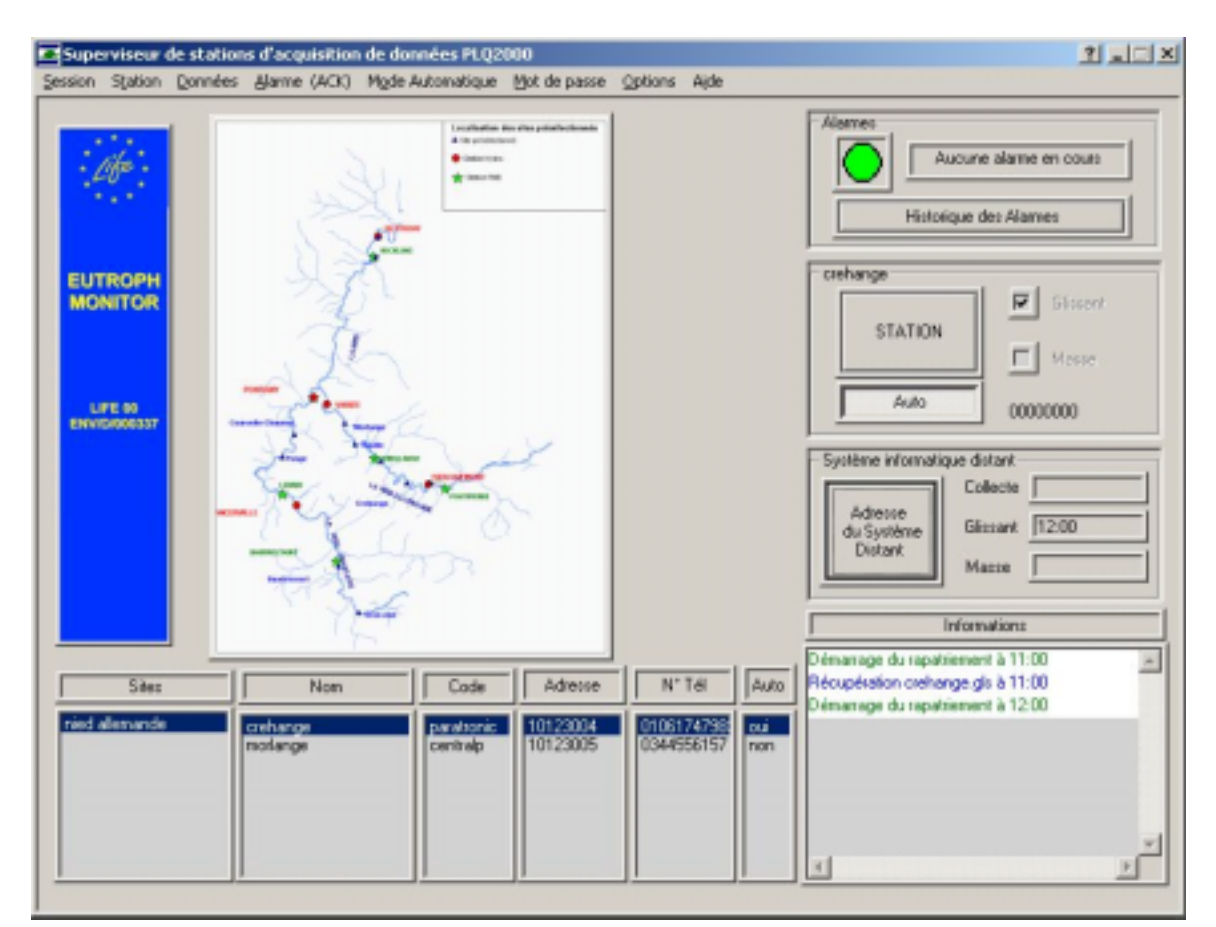

Figure n°17 : Ecran principal du poste central

Le superviseur permet le rapatriement automatique, à une période paramétrable, des mesures provenant des stations. Les mesures rapatriées sont simultanément stockées d'une part dans une base de données locale ( de type MysSQL) et d'autre part, répliquées dans une base image accessible via le site Internet "http://eutrophmonitor.com

#### 6.4.3.3 Site Internet « eutroph-monitor.com »

Le site Internet «http:// eutroph-monitor.com » élaboré et administré par l'INERIS présente deux objectifs distincts :

#### **Dissémination :**

Le site Internet, ouvert au public, présente les objectifs du projet, les partenaires engagés ainsi les principes généraux de cette étude.

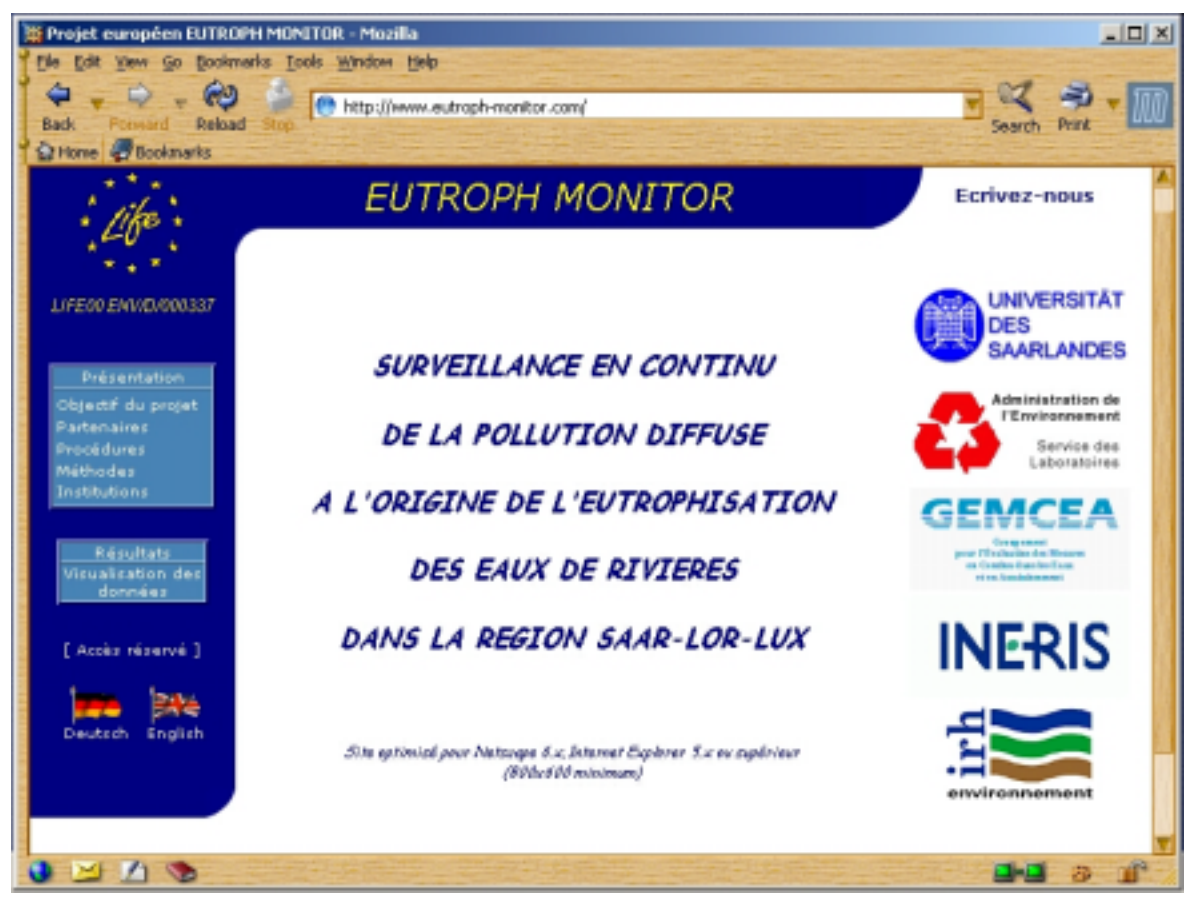

Figure n°18 : page d'accueil du site «http:// eutroph-monitor .com »

#### **Partage des données entre partenaires**

Les partenaires du projet peuvent accéder (accès réservé par mot de passe) à une application permettant :

La validation des données.

Le GEMCEA est en charge de cette opération. qui se fait à deux niveaux :

> Prévalidation :

A partir des informations d'état gérées par la station d'acquisition, le superviseur affecte à chaque mesure stockée en base un code de validation relatif au contexte dans lequel est réalisée la mesure ( code 3 : capteur en maintenance, code 4 : système de pompage en défaut, code = 5 capteur en défaut )

- Comparaisons des mesures :

Les mesures en continu sont comparées

- avec des mesures effectuées sur le terrain (une fois par semaine) par des appareils portables (paramètres physico chimique) et des méthodes d'analyse de terrain (photomètre)
- avec les analyses effectuées en laboratoire effectuées 2 fois par mois.

Projet ausgelen EUTROPH MONITOR - Microsoft Internet Explorer

Eichier Edition Affichage Fayoric Quilib 2

Adverse 2 Http://194.254.175.73/appl\_irtv/widoline\_capteur.php?cle\_capt=10bdate\_deb=2003.10.25+00134001340013400149e\_fm-200310.30+0013400134001xauxe\_sta=2  $\rightarrow$  $\sim$ 

 $\overline{a}$ 

Connées capteur : Ph : crehange

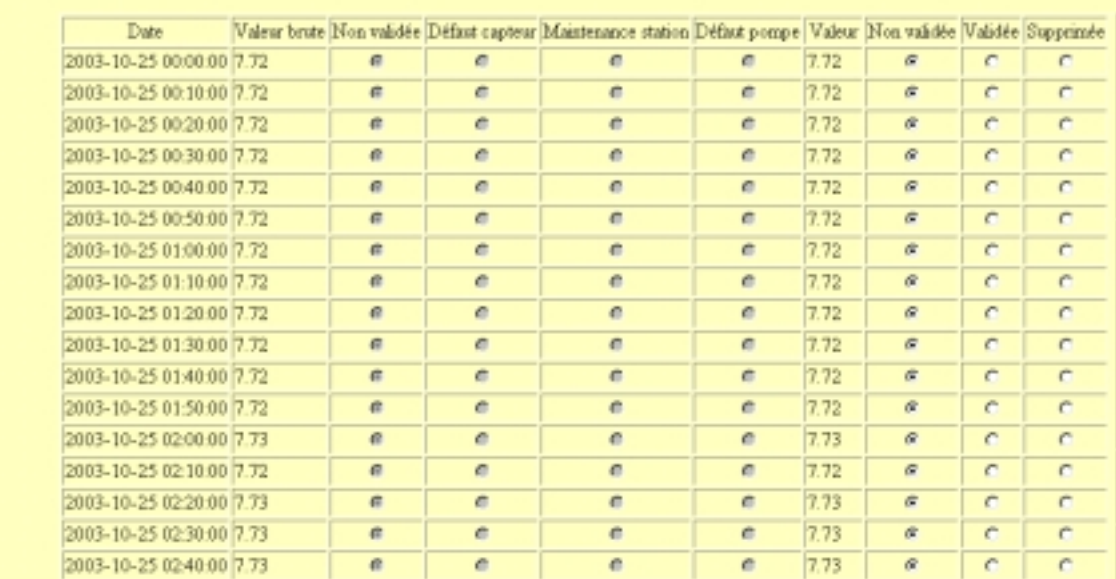

Figure 19 :écran de l'application permettant la validation des données en ligne

 La consultation des données validées sous forme de courbes et de fichiers de mesures

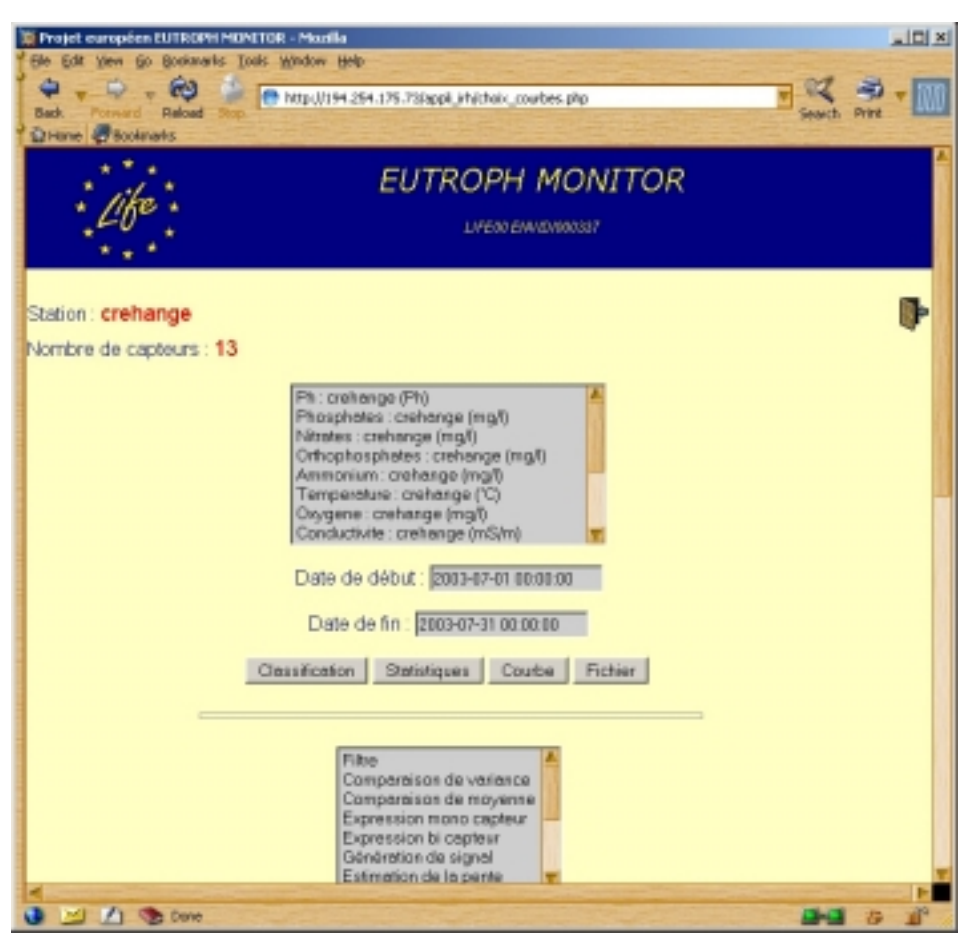

Figure 20 :choix du paramètre et de la période à visualiser

38 / 41

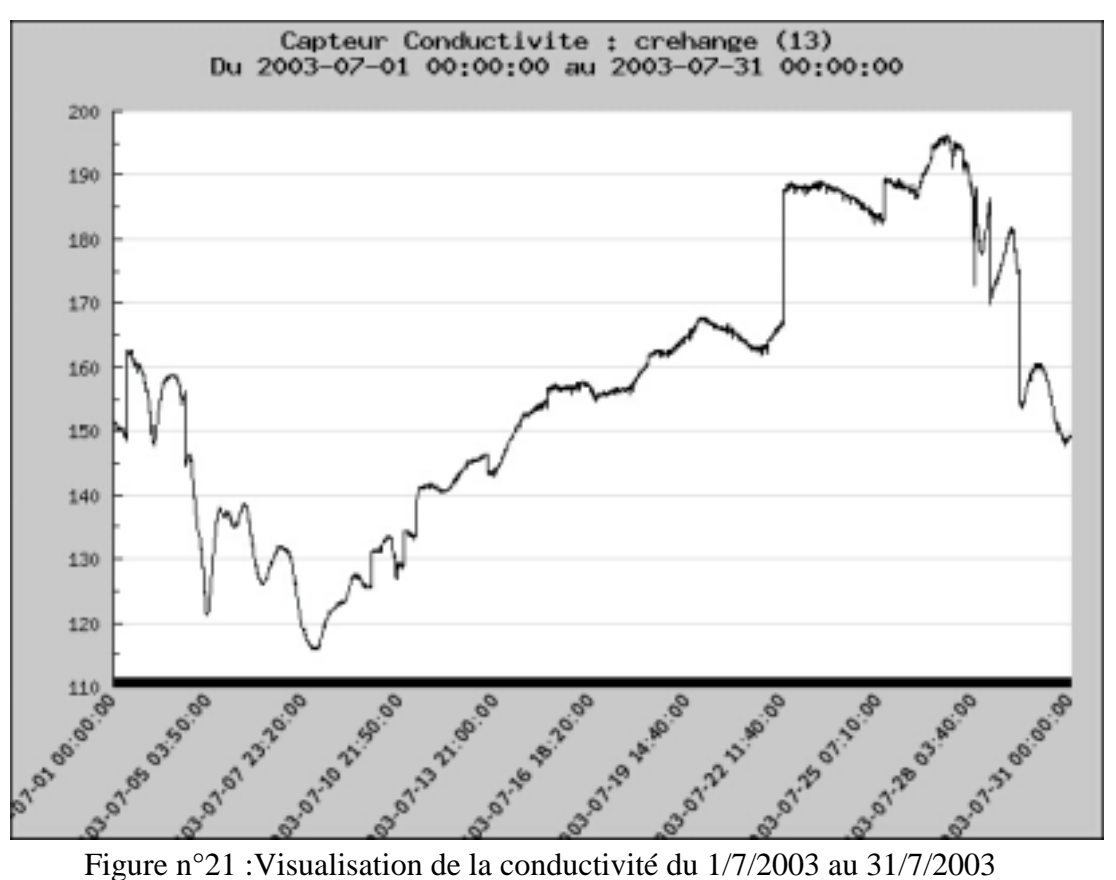

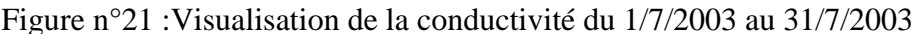

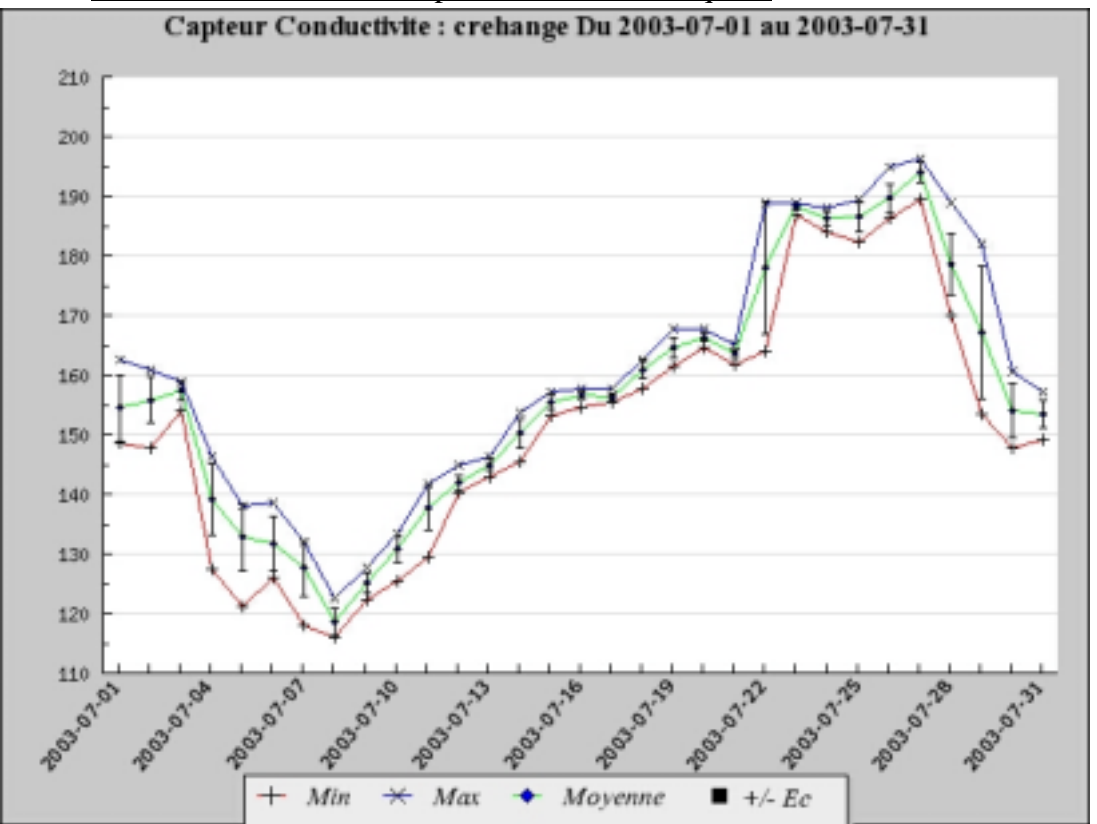

Le traitement des données par des outils statistiques :

Figure n°22 :Visualisation de la conductivité : valeurs minimales - moyennes - valeurs maximales

#### **6.4.4 Échange des données avec les partenaires allemands**

Le pôle allemand exploite actuellement trois stations de mesures installées en amont des stations françaises. Le standard PLQ2000 a été retenu pour échanger les données entre les deux systèmes de collecte. La société IAT qui assure, coté allemand, la conception de la chaîne de collecte de données, a implémenté le protocole communication PLQ2000 sur leur stations d'acquisition et au niveau de leur logiciel d'exploitation. Les tests de communication entre le poste central allemand et les stations PLQ2000 sont en cours de réalisation.

Au final, chaque poste central (Français et Allemands) interrogera l'ensemble des stations de mesures et accédera à la totalité des données.

#### **6.4.5 État d'avancement de la seconde station de mesure française**

Une seconde station de mesure a été réalisée par le GEMCEA. Basée sur le même principe que la première (remorque équipée d'un système de pompage et d'un ensemble de capteurs qualité et analyseurs) , elle permettra la mesure en continu des paramètres suivants :

- pH, conductivité, oxygène dissous température,
- nitrates,
- phosphates, orthophosphates,
- un paramètre de chlorophylle.

L'INERIS a installé, dernièrement, le système d'acquisition basé sur une station PLQ2000 (station NOE2000 de CENTRALP) avec transmission des données par modem RTC.

La station de mesure sera mise en service à la fin du mois de janvier 2004, à Morlange sur la Nied Allemande à quelques kilomètres en amont de la station de Crehange.

#### **6.4.6 Réunions techniques**

Au cours de l'année 2003, l'INERIS a participé, dans le cadre du projet « EUTROPH MONITOR », aux réunions suivantes :

- réunion technique du 23 janvier 2003 à Metz,
- réunion technique interne avec le GEMCEA le 25 mars 2003 à Nancy,
- réunion technique du 12 juin 2003 à Nancy,
- réunion technique du 28 octobre 2002 à Sarrebruck.

Les comptes rendus de ces différentes réunions sont donnés en annexe 9.

## **7. LISTE DES ANNEXES**

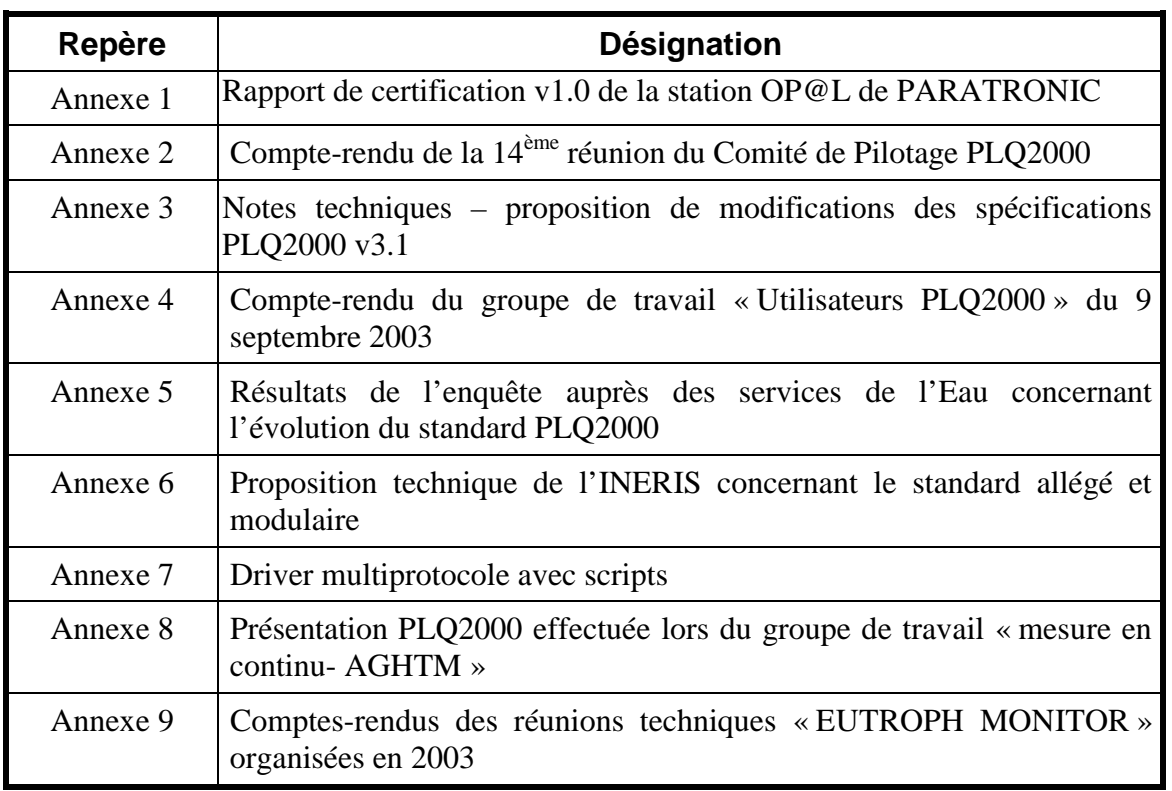